Proyecto Fin de Grado Grado en Ingeniería de las Tecnologías Industriales Intensificación Mecánica-Máquinas

Modelado y simulación de un vehículo auscultador para una vía ferroviaria a escala.

Autor: Miguel Rodríguez Gómez Tutor: José Luis Escalona Franco

> Dpto. de Ingeniería Mecánica y Fabricación Escuela Técnica Superior de Ingeniería Universidad de Sevilla

> > Sevilla, 2021

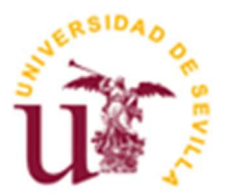

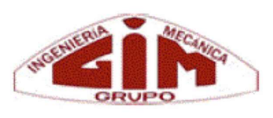

Proyecto Fin de Grado Grado en Ingeniería de las Tecnologías Industriales

### Modelado y simulación de un vehículo auscultador para una vía ferroviaria a escala.

Autor: Miguel Rodríguez Gómez

Tutor: José Luis Escalona Franco Catedrático de Universidad

Dpto. de Ingeniería Mecánica y Fabricación Escuela Técnica Superior de Ingeniería Universidad de Sevilla Sevilla, 2021

iii

Proyecto Fin de Grado: Modelado y simulación de un vehículo auscultador para una vía ferroviaria a escala.

Autor: Miguel Rodríguez Gómez

Tutor: José Luis Escalona Franco

El tribunal nombrado para juzgar el Proyecto arriba indicado, compuesto por los siguientes miembros:

Presidente:

Vocales:

Secretario:

Acuerdan otorgarle la calificación de:

Sevilla, 2021

El Secretario del Tribunal

A mi familia

A mis amigos

A mis profesores

uiero agradecer a todas las personas que me han acompañado hasta ahora y me han apoyado para llegar aquí. Q

A mi familia, en especial, a mis padres, que me han educado y apoyado, abriéndome oportunidades que me han hecho llegar a donde estoy ahora.

A mis compañeros y amigos, con los que he disfrutado los buenos momentos, y los que me han ayudado en los malos.

A mis profesores, quienes me han enseñado conocimientos teóricos y también a cómo ser crítico y tomar decisiones en la vida.

A mi tutor José Luis, que ha estado disponible en cualquier momento y me ha brindado la oportunidad de aprender realizando este proyecto.

A Pedro Urda, que se ha puesto a completa disposición para lo que necesite.

Miguel Rodríguez Gómez Sevilla, 2021

s de vital importancia poder monitorizar las irregularidades de las vías, para evitar accidentes y aumentar la comodidad del pasajero. En este sentido, se está llevando a cabo un proyecto de investigación con el fin de medir dichas irregularidades, donde se ha diseñado un vehículo autónomo a escala con sensores s de vital important la comodidad del para poder cuantificarlas.

Este trabajo se centra en el estudio de su dinámica, realizando un modelo del vehículo como sistema multicuerpo, en el que, conociendo la geometría de la vía, se pueda determinar la posición, velocidad y aceleración de cualquier punto del vehículo. Para ello, se definen unas coordenadas para describir su movimiento, y se determinan las ecuaciones de movimiento que dictan su dinámica.

En un futuro se pretende utilizar el modelo para que, conociendo el movimiento del vehículo, midiendo velocidades y aceleraciones mediante sensores, se puedan calcular las irregularidades de la vía. En otras palabras, realizarle su inversa, y así tener un vehículo autónomo con sensores montados en él mismo capaz de cuantificar las irregularidades de la vía por la que circula.

### Abstract

t's of vital importance to be able to monitor the irregularities of a railway track, in order to prevent accidents and to improve de passenger's comfort. In this way, an investigation project is under development to measure these irregularities, in which an autonomous vehicle in scale with sensors has been designed to be It's of vital important and to improve do measure these irregable to quantify them.

This project is centred in the study of its dynamic, by making a model of the vehicle as a multibody system, in which, the position, velocity and acceleration of any point of the vehicle can be obtained by knowing the track's geometry. To do it, several coordinated are defined to describe its movement, and the motion equations that define the its dynamics are obtained.

In the future the model is going to be used to calculate the track's irregularities, by measuring with sensors velocities and accelerations. In other words, de the inverse of the model, so that the autonomous vehicle with sensors on it is able to quantify the irregularities of the track it's travelling through.

# Índice

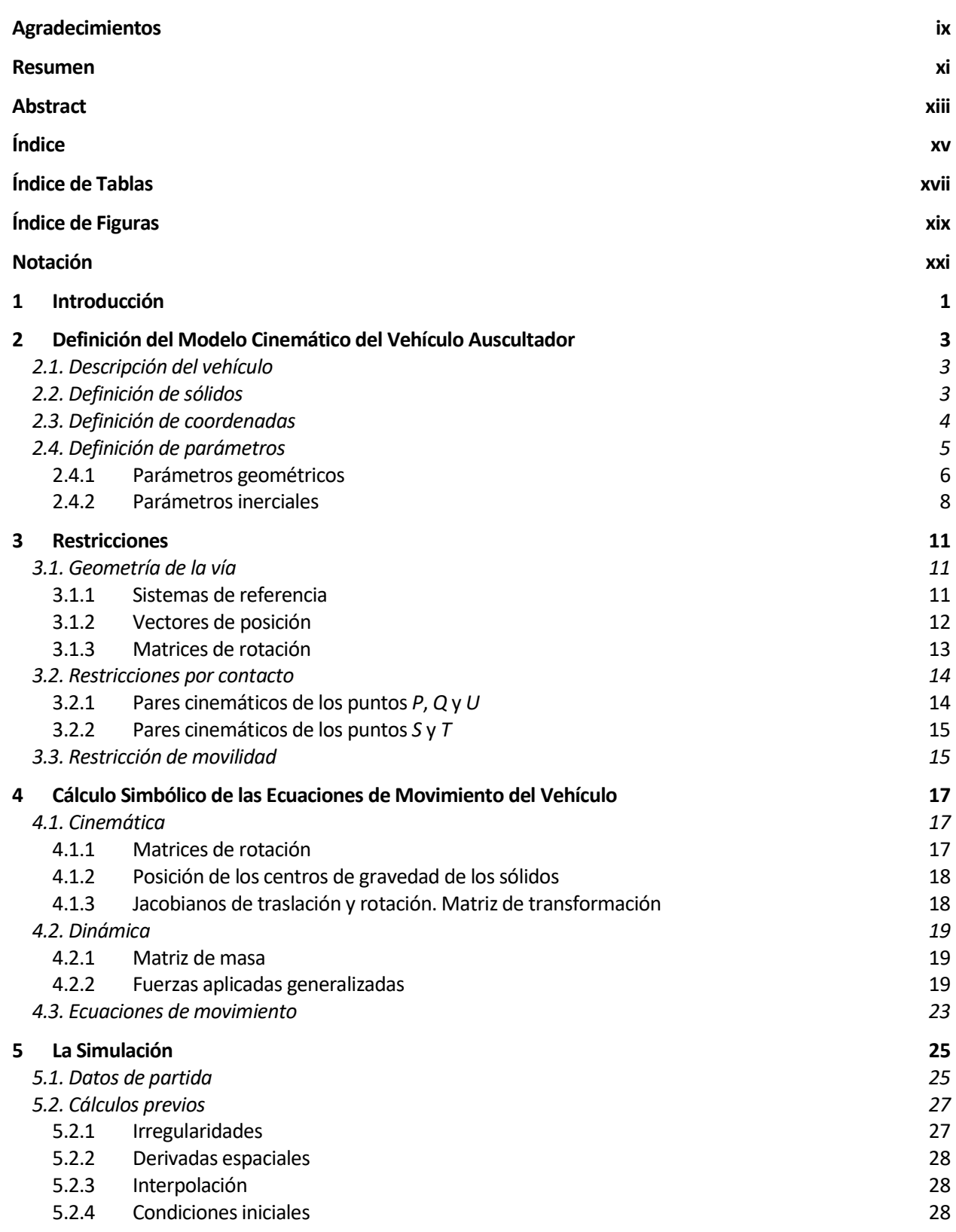

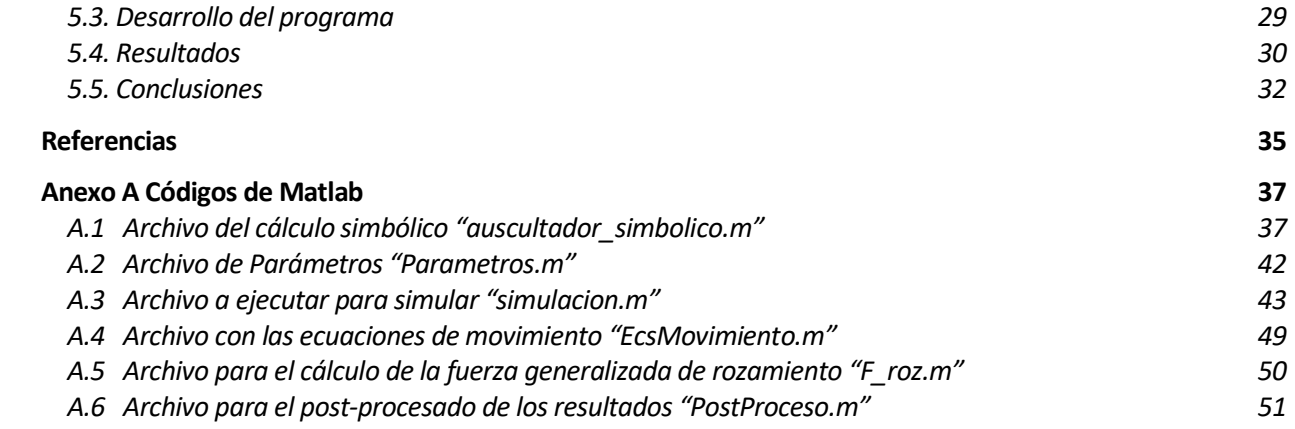

# ÍNDICE DE TABLAS

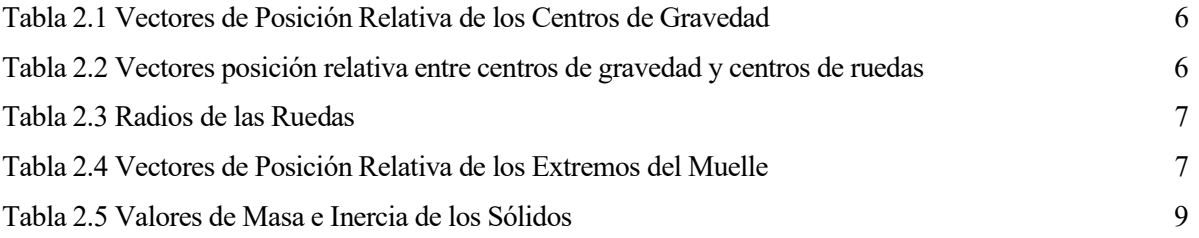

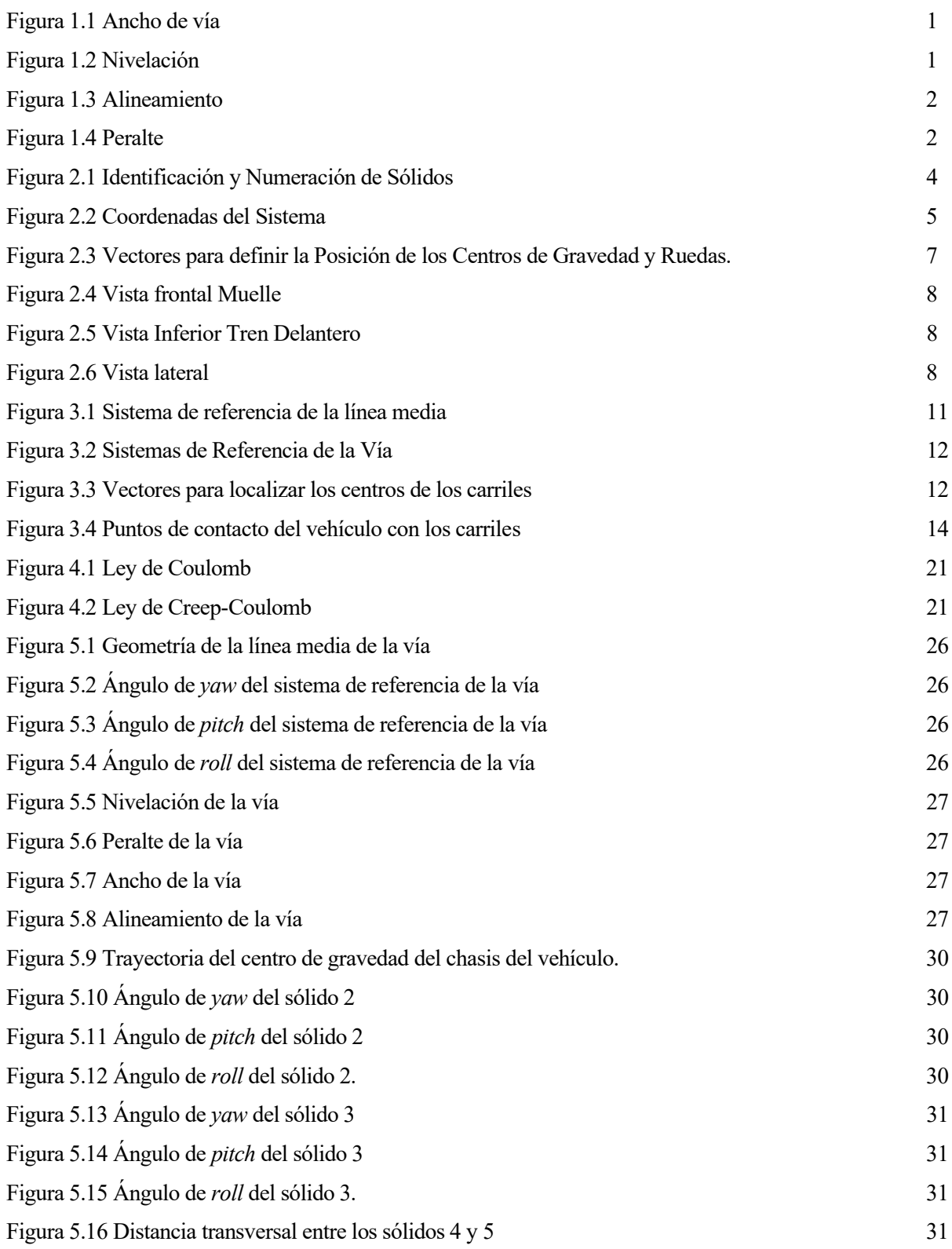

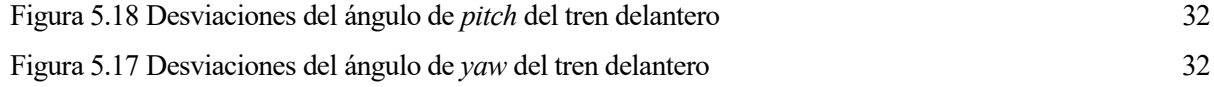

### Notación

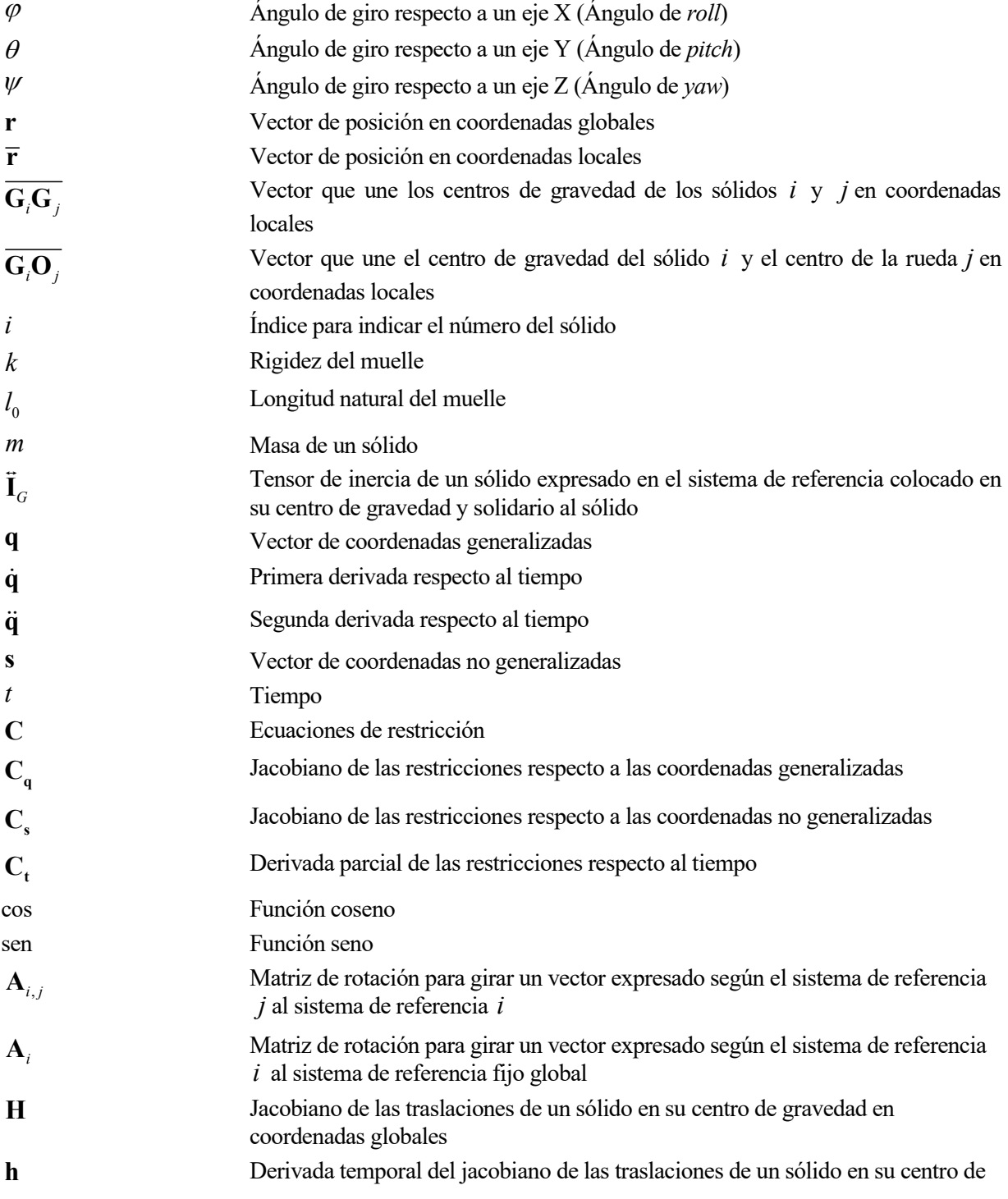

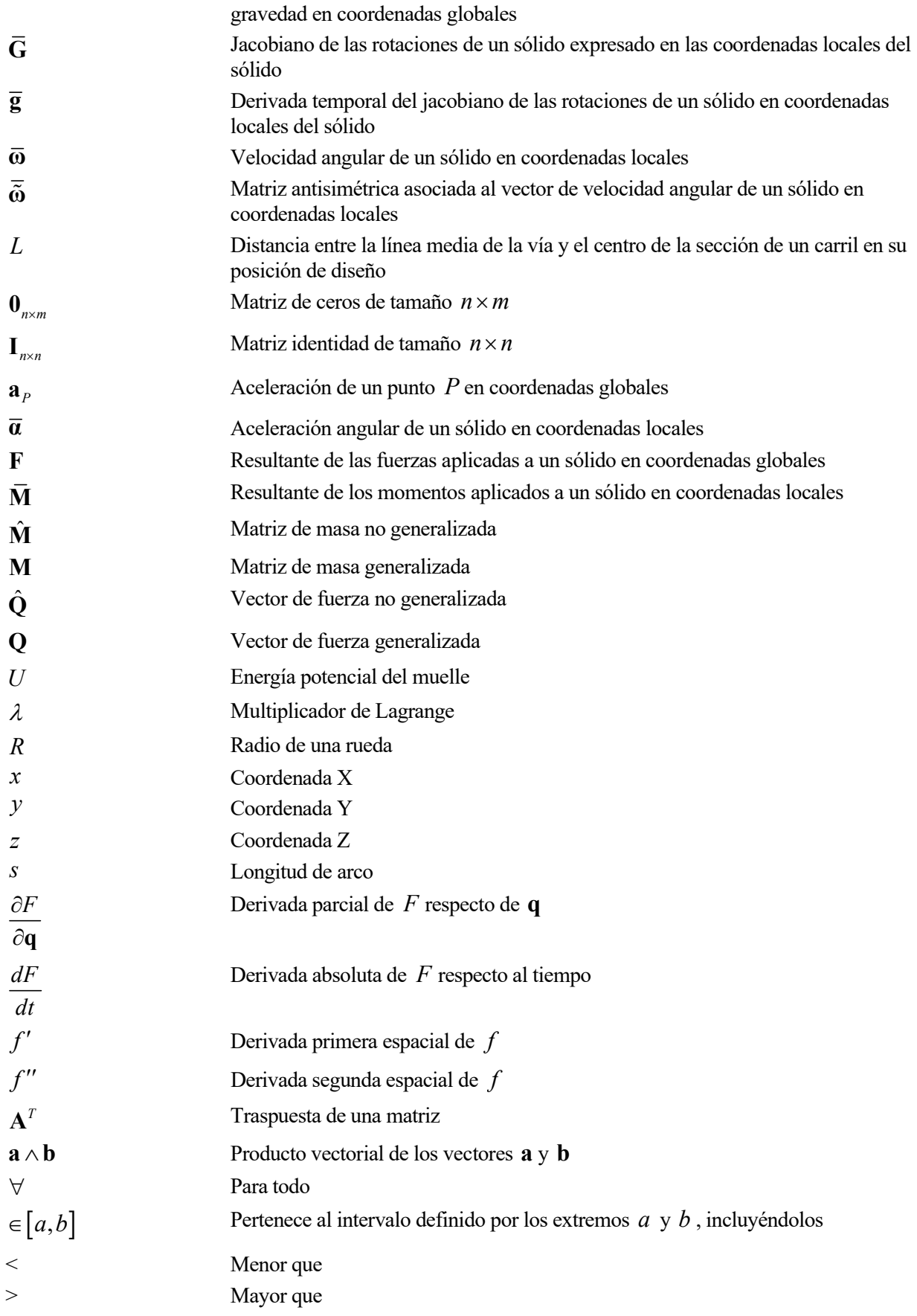

## 1 INTRODUCCIÓN

l ferrocarril es un medio de transporte muy importante en la actualidad, y se ha ido desarrollando durante varios siglos. Con los avances tecnológicos, las velocidades de los trenes han ido aumentando, pudiendo llegar fácilmente a los 300 km/h. Con ello, también han aumentado las medidas de seguridad, entre las I ferrocarril es un medio de transporte muy importante en la actualidad, y se ha ido desarrollando durante varios siglos. Con los avances tecnológicos, las velocidades de los trenes han ido aumentando, pudiendo llegar fáci poder determinar las irregularidades que aparecen en ella por el uso, siendo necesario la auscultación geométrica de la misma.

En este sentido, se está desarrollando un proyecto de investigación [3] titulado Desarrollo de observadores en sistemas embarcados para la estimación de la respuesta dinámica de vehículos ferroviarios, en el que se pretende analizar mediante sensores instalados en el vehículo su dinámica, y a partir de ella poder estimar las irregularidades de las vías. Existen 4 irregularidades, dos relativas y dos absolutas:

- Ancho de Vía: Determina la distancia entre los carriles, siendo entonces una medida relativa. Conociendo las coordenadas de posición de los carriles izquierdo y derecho, se puede determinar según la expresión:

$$
Ancho = y_{izq} - y_{der} \tag{1.1}
$$

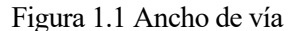

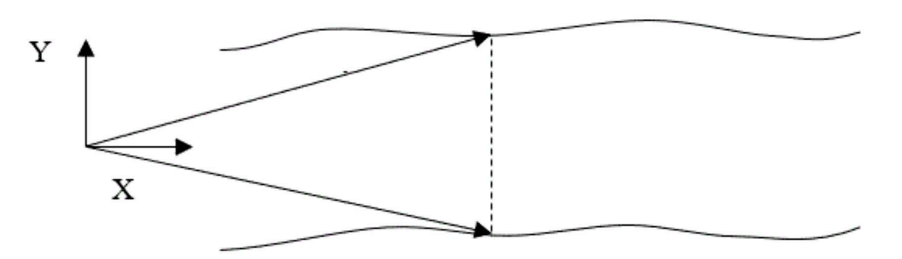

- Nivelación: Diferencia de cota entre los carriles izquierdo y derecho. Es una medida relativa. Se puede calcular como:

 $Nivelación = z_{izq} - z_{der}$  (1.2)

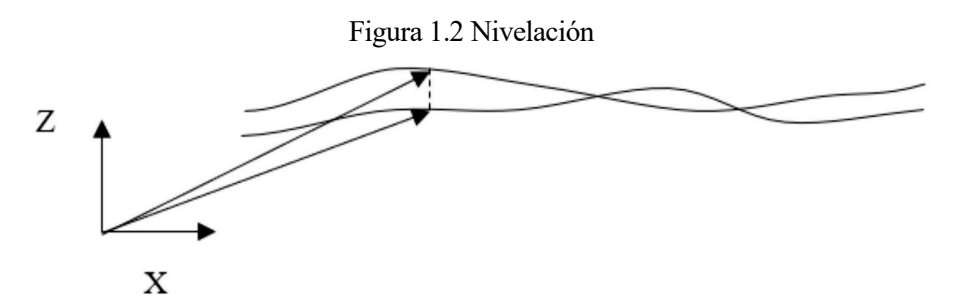

- Alineamiento: Posición horizontal de la línea media de la vía. Es una medida absoluta. Se calcula de la forma:

$$
Alineamiento = \frac{y_{izq} + y_{der}}{2}
$$
 (1.3)

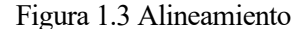

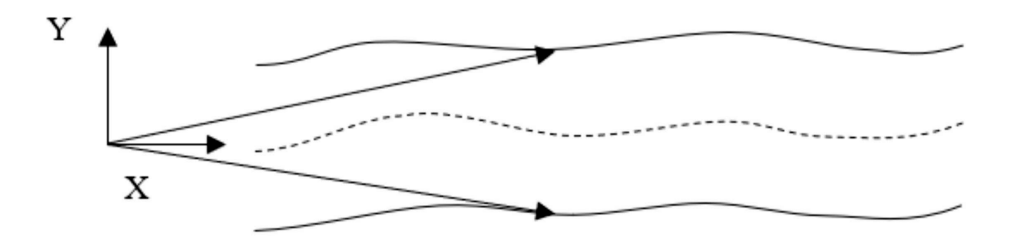

- Peralte: Cota vertical de la línea media de la vía. Es una medida absoluta. Se calcula como:

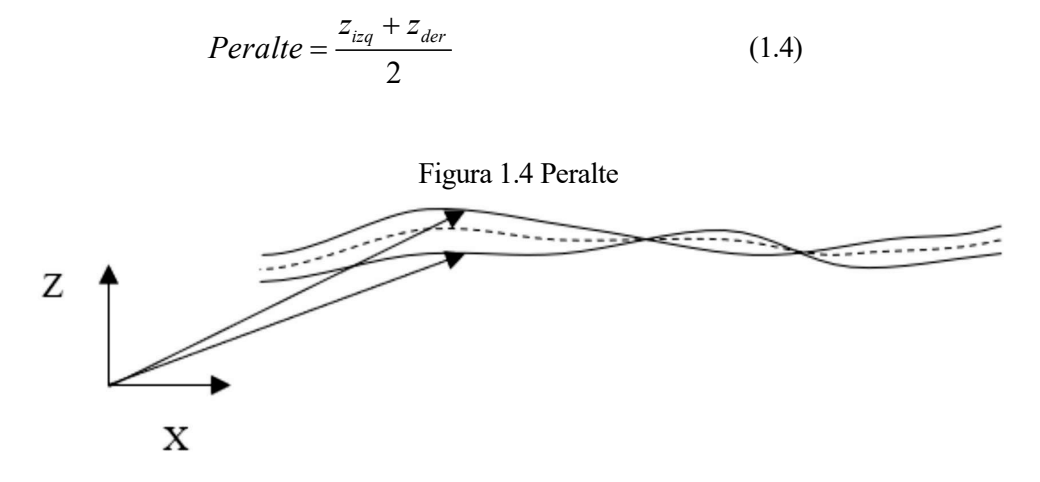

Para llevar a cabo ensayos, se dispone de una vía a escala de geometría conocida, en la que se pueden inducir de forma manual irregularidades, para ser medidas. También, se ha desarrollado y fabricado un vehículo autónomo, cuyo diseño está contenido en el Trabajo Fin de Grado [5], con sensores incorporados, de manera que es capaz de medir directamente las irregularidades relativas, mediante un LVDT para el ancho de vía y un inclinómetro para la Nivelación. En cambio, para las irregularidades absolutas, emplea una estación total, con toda la logística que esta conlleva para preparar.

Se quiere desarrollar una forma alternativa de medir las irregularidades absolutas, mediante el uso de una IMU instalada en el vehículo, de manera que sea totalmente autónomo. Para ello, se necesita realizar un modelo del vehículo para poder relacionar las aceleraciones y velocidades angulares medidas por el sensor con las irregularidades que las producen, y es de lo que se encarga este Trabajo Fin de Grado.

Para ello, se va a emplear la teoría de dinámica de sistemas multicuerpos, en la que se definen unas coordenadas, las restricciones a las que estén sometidas, y a partir de las cuales se pueden escribir las ecuaciones de movimiento del vehículo.

Finalmente, se realizará una simulación usando el programa Matlab®, de la que se podrá extraer la evolución de las coordenadas con el tiempo, y compararlas con la geometría de la vía.

En un futuro, se pretende usar este modelo para que, dada la evolución de las coordenadas, se puedan cuantificar las irregularidades absolutas de la vía.

## 2 DEFINICIÓN DEL MODELO CINEMÁTICO DEL VEHÍCULO AUSCULTADOR

n este capítulo se va a explicar el funcionamiento del vehículo, y, a partir de él, se definirán los sólidos móviles que lo conforman, y un conjunto mínimo de coordenadas para poder definir la posición de cualquier punto respecto a un sistema de referencia global fijo. Además, se definirán los parámetros n este capítulo se va a explicar el funcionamiento del vehículo, y, a partir de él, se definirán los sólidos móviles que lo conforman, y un conjunto mínimo de coordenadas para poder definir la posición de cualquier punto r vehículo.

#### 2.1. Descripción del vehículo

El vehículo consta de una estructura de aluminio, que se denominará chasis del vehículo, sobre un conjunto de ruedas dispuestas en un tren trasero y en un tren delantero. El tren trasero es el tren motriz del vehículo. Tiene 2 ruedas de goma, cuyos ejes están conectados a un motor eléctrico a través de una pequeña transmisión por correas y un diferencial, que ajusta los giros de las ruedas convenientemente para poder tomar curvas. Tanto las ruedas como la transmisión y el motor están sujetados en una posición fija al chasis.

El tren delantero está unido al chasis a través de un par esférico, pudiendo así girar independientemente al chasis, para adaptarse a las elevaciones y peraltes de la vía. El tren está compuesto por una guía, a la que la suspensión derecha está fijada, y a lo largo de la cual la suspensión izquierda puede deslizar de forma independiente, adaptándose así al ancho de la vía. La suspensión izquierda descansa sobre 2 ruedas verticales de plástico. La más adelantada es la encargada de seguir la trayectoria del carril, y la trasera evita que el tren delantero vuelque al avanzar el vehículo. La suspensión derecha descansa sobre una única rueda de plástico, que sigue la trayectoria del carril. Además, cada suspensión delantera tiene unas ruedas horizontales para que las suspensiones se adapten al ancho de vía y deslicen sobre la guía. Finalmente, las suspensiones delanteras están unidas entre sí a través de un muelle, cuya función es tirar hacia dentro las suspensiones para que las ruedas laterales estén siempre en contacto con el carril a lo largo del movimiento del mismo.

En definitiva, el vehículo tiene 7 ruedas, dos motrices montadas en el tren trasero, y 5 montadas en el tren delantero, diseñado de tal forma que, al avanzar el vehículo, las ruedas se puedan adaptar a la geometría variable de los carriles y a sus irregularidades.

#### 2.2. Definición de sólidos

Atendiendo al funcionamiento descrito en el apartado anterior, se definen los siguientes sólidos móviles, cada uno con su sistema de referencia local situado en el centro de gravedad de cada sólido:

- Sólido ②: Chasis del vehículo. Puede tener cualquier posición y orientación respecto al sistema de referencia global fijo. Su sistema de referencia servirá de punto de partida para encontrar al resto de sólidos. A él pertenecen las dos ruedas motrices.
- Sólido ③: Guía en el tren delantero. Conectada al chasis a través de un par esférico situado en el centro de gravedad de la guía, liberando exclusivamente la orientación relativa entre ambos.
- Sólido  $\overline{4}$ : Suspensión izquierda. El único movimiento permitido de este sólido es el deslizamiento o traslación a lo largo de la dirección de la guía. Incluye todas las ruedas montadas en esta suspensión.
- Sólido ⑤: Suspensión derecha. Está fijado a la guía. Incluye todas las ruedas montadas en esta suspensión.

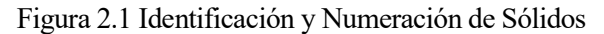

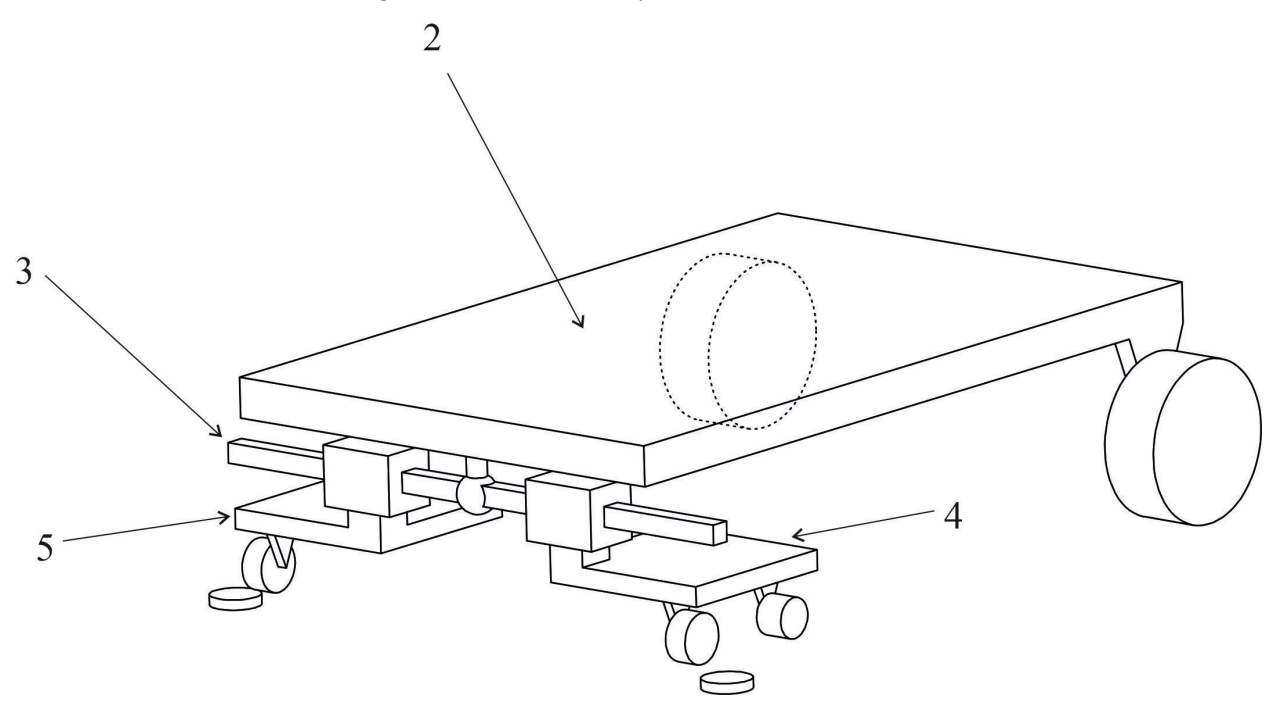

#### 2.3. Definición de coordenadas

Una vez definidos los sólidos móviles del modelo del vehículo, es necesario definir un conjunto de coordenadas para poder definir la posición de cualquier punto del vehículo situado en una posición arbitraria. Se ha optado por definir un conjunto mínimo de coordenadas para minimizar el número de restricciones a las que están sometidas, aunque su tratamiento es menos sistemático que las coordenadas de referencia, que a su vez contienen más restricciones. Así, se definen las siguientes coordenadas:

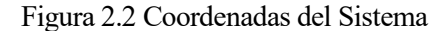

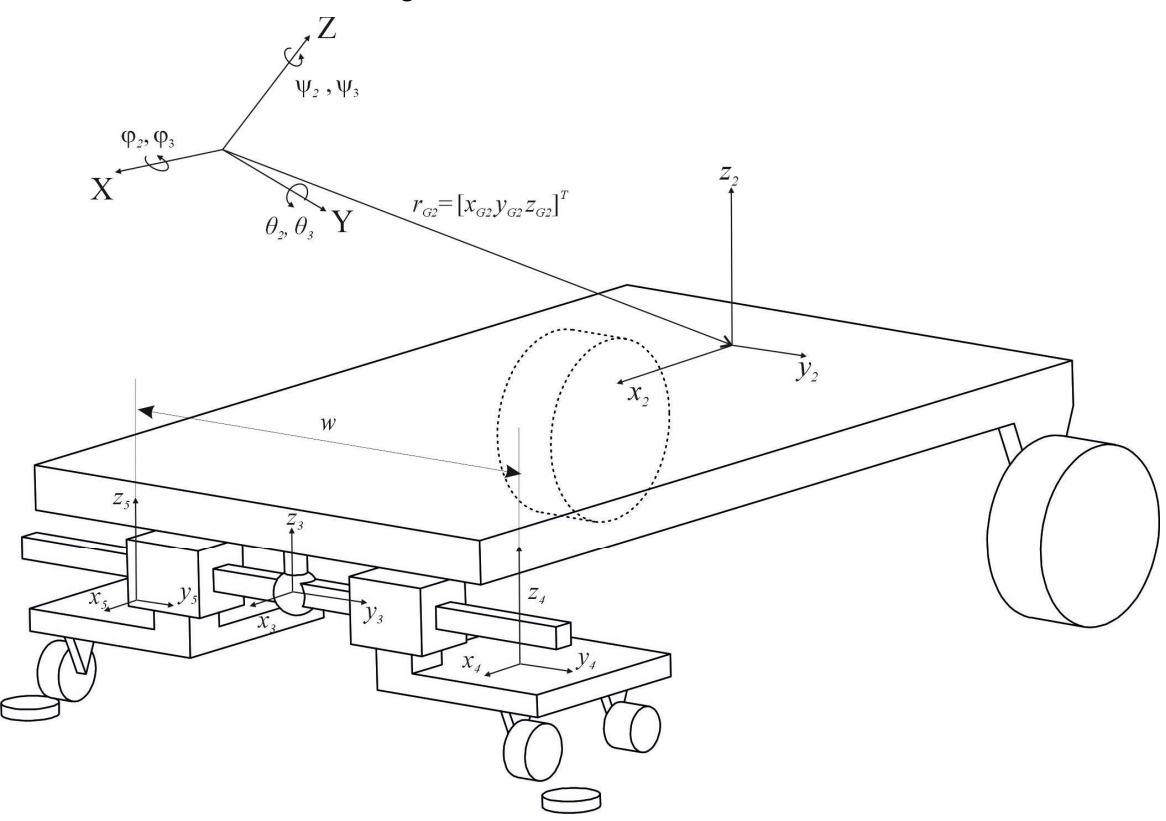

- $x_{G_2}$ ,  $y_{G_2}$ ,  $z_{G_2}$ : Coordenadas X, Y, Z respectivamente del vector de posición del centro de gravedad del sólido ② con respecto al sistema de referencia global.
- $\varphi_1, \vartheta_2, \psi_2$ : Ángulos de Euler del sólido (2) con respecto al sistema de referencia global, que representan los ángulos de roll, pitch y yaw respectivamente.
- $\varphi_{s}, \theta_{s}, \psi_{s}$ : Ángulos de Euler del sólido (3) medidos respecto al sistema de referencia global. Representan los ángulos de roll, pitch y yaw respectivamente
- $w:$  Coordenada Y del sólido  $\overline{4}$ ) medida respecto al sistema de referencia del sólido  $\overline{5}$ ). Representa el ancho entre las suspensiones delanteras izquierda y derecha.

Así, el vector de coordenadas del modelo es:

$$
\mathbf{q} = \begin{bmatrix} x_{G_2} & y_{G_2} & z_{G_2} & \varphi_2 & \varphi_2 & \varphi_2 & \varphi_3 & \varphi_3 & \varphi_3 & w \end{bmatrix}^T \tag{2.1}
$$

En resumen, las coordenadas descritas definen la posición y orientación del chasis del vehículo, la orientación de la guía debida al par esférico y la distancia entre las suspensiones delanteras izquierda y derecha, formando un total de 10 coordenadas.

#### 2.4. Definición de parámetros

A continuación, se definen los parámetros geométricos del modelo, como son las posiciones relativas de los centros de gravedad de los sólidos, así como los radios de las ruedas, los parámetros inerciales de masa e inercia, y otros parámetros que definen el muelle. Para determinar algunos de ellos, se ha usado el modelado del vehículo en el programa de CAD SolidWorks 2013®.

#### 2.4.1 Parámetros geométricos

Para poder determinar la posición de los centros de gravedad, es necesario conocer la posición relativa fija entre ellos. Para ello, se definen los vectores de la Figura 2.3, cuyas coordenadas están escritas en el sistema de referencia situado en el origen de cada vector. Utilizando el modelo en SolidWorks 2013®, se obtiene:

| Vector                         | Componente $X(m)$ | Componente $Y(m)$ | Componente $Z(m)$ |
|--------------------------------|-------------------|-------------------|-------------------|
| $\mathbf{G}_{2}\mathbf{G}_{3}$ | 0.165             | 0.005             | $-0.022$          |
| $G_3G_5$                       | 0.003             | $-0.069$          | $-0.028$          |
| $G_5G_4$                       | $-0.044$          | w                 | 0.001             |

Tabla 2.1 Vectores de Posición Relativa de los Centros de Gravedad

Hay que destacar que el vector  $\overline{\mathbf{G}_{s} \mathbf{G}_{4}}$  contiene la coordenada w, que no es constante, pero se ha incluido para definir completamente el vector.

Adicionalmente, se van a necesitar conocer las posiciones de los centros de las 5 ruedas verticales. Para ello, se definen 5 vectores de origen un centro de gravedad de un sólido y extremo el centro de una rueda. Dichos vectores están representados en la Figura 2.3.

| Vector   | Componente $X(m)$ | Componente $Y(m)$ | Componente $Z(m)$ |
|----------|-------------------|-------------------|-------------------|
| $G_2O_1$ | $-0.1$            | 0.072             | $-0.048$          |
| G, O,    | $-0.1$            | $-0.063$          | $-0.048$          |
| $G_4O_3$ | 0.045             | $-0.001$          | $-0.027$          |
| $G_5O_4$ | 0.001             | 0.001             | $-0.026$          |
| $G_4O_5$ | $-0.004$          | $-0.001$          | $-0.029$          |

Tabla 2.2 Vectores posición relativa entre centros de gravedad y centros de ruedas

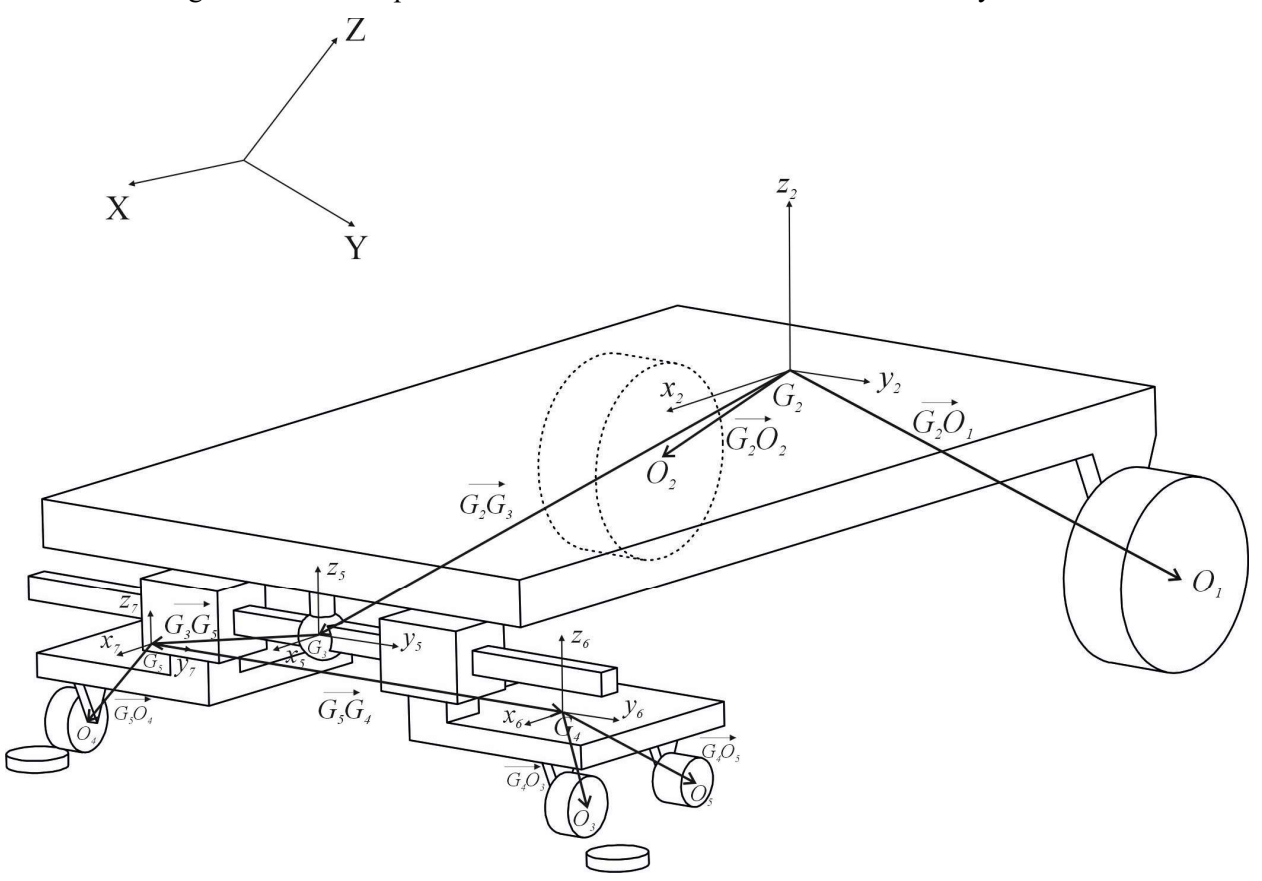

Figura 2.3 Vectores para definir la Posición de los Centros de Gravedad y Ruedas.

Por otra parte, en la Figura 2.6 se representan los radios de las ruedas, de valores:

| Rueda nº | Radio (mm) |
|----------|------------|
|          | 40         |
| 2        | 40         |
| 3        | 12         |
|          | 12         |
| 5        | 10         |
|          |            |

Tabla 2.3 Radios de las Ruedas

Por último, es necesario conocer los vectores para localizar los extremos del muelle a partir de los sistemas de referencia correspondientes, representados en las Figura 2.4 y Figura 2.5. Dichos vectores son:

| Vector                      | Componente $X(m)$ | Componente $Y(m)$ | Componente $Z(m)$ |
|-----------------------------|-------------------|-------------------|-------------------|
| $\overline{\mathbf{u}}_{c}$ | 0.044             | $-0.046$          | 0.001             |
| $\mathbf{u}_{\mathbf{p}}$   |                   | 0.046             | 0.002             |

Tabla 2.4 Vectores de Posición Relativa de los Extremos del Muelle

Y las características del muelle son:

#### Rigidez:  $k = 60$  N/m

Longitud natural  $l_0 = 19.05$  mm

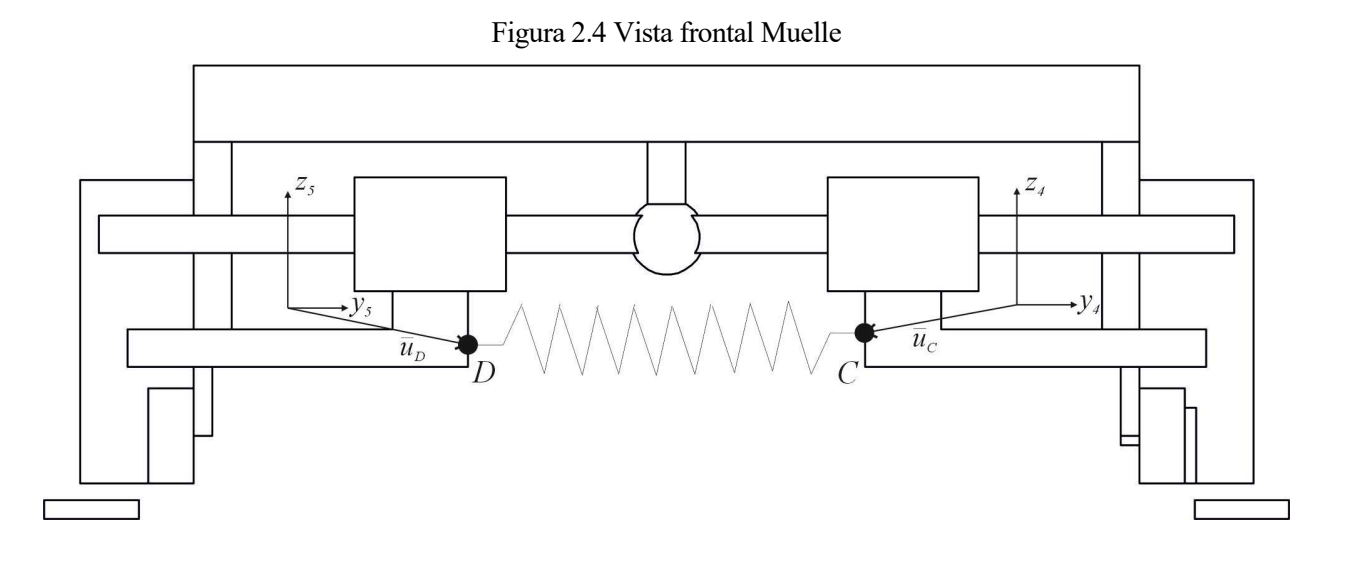

Figura 2.5 Vista Inferior Tren Delantero

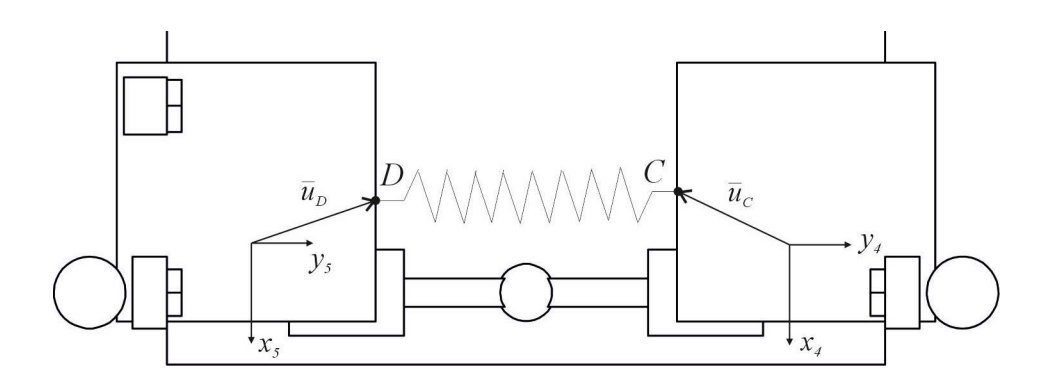

Figura 2.6 Vista lateral

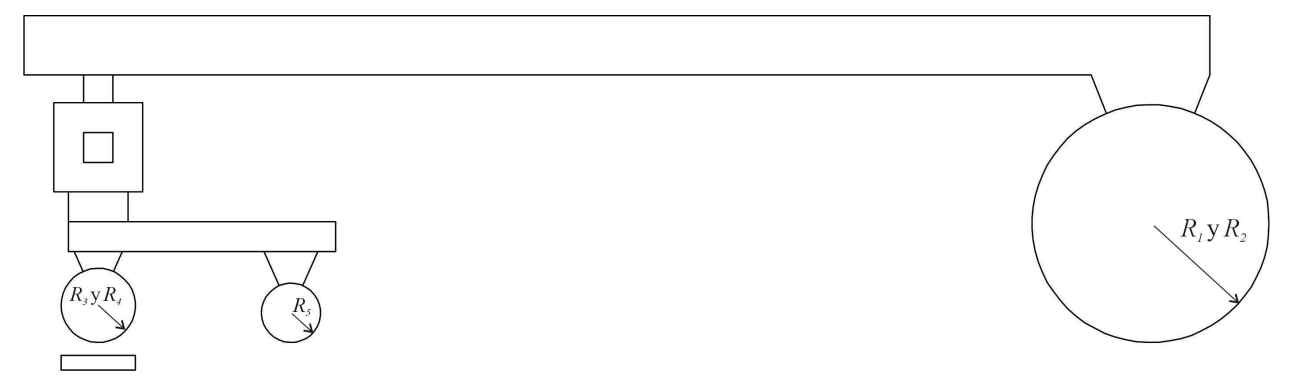

#### 2.4.2 Parámetros inerciales

Para poder plantear las ecuaciones de movimiento del vehículo, es necesario conocer las masas de cada sólido

 $(m<sub>i</sub>)$  y los tensores de inercia en el sistema de referencia local de cada sólido situado en su respectivo centro de gravedad  $(\mathbf{I}_{G_i})$ . Utilizando SolidWorks  $\ddot{r}$ . Utilizando SolidWorks 2013®, se obtiene:

| Número de Sólido $(i)$ | Masa $m_i$ (kg) | Tensor de inercia $\mathbf{I}_{G}$ (kg·m <sup>2</sup> )                                                                                                  |
|------------------------|-----------------|----------------------------------------------------------------------------------------------------|
| $\overline{2}$         | 6.0             | $\begin{bmatrix} 2.09e^{-2} & 7.64e^{-5} & 9.09e^{-4} \\ 7.64e^{-5} & 5.80e^{-2} & 2.44e^{-4} \\ 9.09e^{-4} & 2.44e^{-4} & 7.22e^{-2} \end{bmatrix}$     |
| 3                      | 0.3             | $\begin{bmatrix} 1.90e^{-3} & 0 & 0 \\ 0 & 2.75e^{-5} & 0 \\ 0 & 0 & 1.89e^{-3} \end{bmatrix}$                                                           |
| 4                      | 0.7             | $\begin{bmatrix} 3.11e^{-4} & 1.98e^{-5} & -1.56e^{-5} \\ 1.98e^{-5} & 1.17e^{-3} & -8.25e^{-6} \\ -1.56e^{-5} & -8.25e^{-6} & 1.46e^{-3} \end{bmatrix}$ |
| 5                      | 0.4             | $\begin{bmatrix} 1.52e^{-4} & -2.99e^{-7} & -2.12e^{-8} \\ -2.99e^{-7} & 1.12e^{-4} & 7.44e^{-6} \\ -2.12e^{-8} & 7.44e^{-6} & 2.47e^{-4} \end{bmatrix}$ |

Tabla 2.5 Valores de Masa e Inercia de los Sólidos

## 3 RESTRICCIONES

l vehículo debe rodar por los carriles de la vía, lo que se traduce en restricciones al movimiento. Para definirlas, primero es necesario conocer la geometría de la las líneas que pasan a través de los centros de las secciones de los carriles izquierdo y derecho, y a continuación, se impondrá que los puntos de las I vehículo debe rodar por los carriles de la vía, lo que se traduce en restricciones al movimiento. Para definirlas, primero es necesario conocer la geometría de la las líneas que pasan a través de los centros de las rueda simulación del movimiento, es necesario imponer el movimiento de una coordenada a través de una restricción de movilidad.

#### 3.1. Geometría de la vía

La geometría la vía está compuesta por la geometría de diseño o ideal, identificada a través de la línea media de la vía y el ancho de vía de diseño, y las irregularidades, superpuestas a la primera.

#### 3.1.1 Sistemas de referencia

Para definir la geometría ideal, se definen los sistemas de referencia:

Sistema de referencia de la línea media de la vía  $\langle x, y, z_t \rangle$ : Sistema que recorre la línea media de la vía de tal forma que la dirección del eje X es tangente a la vía y apunta en la dirección de avance del vehículo sobre la vía. Su orientación respecto al sistema de referencia global viene determinada por los ángulos de Euler  $\varphi$ ,  $\theta$ ,  $\psi$ , que representan los giros respecto a los ejes X, Y y Z respectivamente, en orden Z-X-Y:

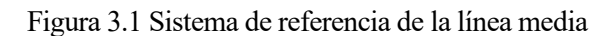

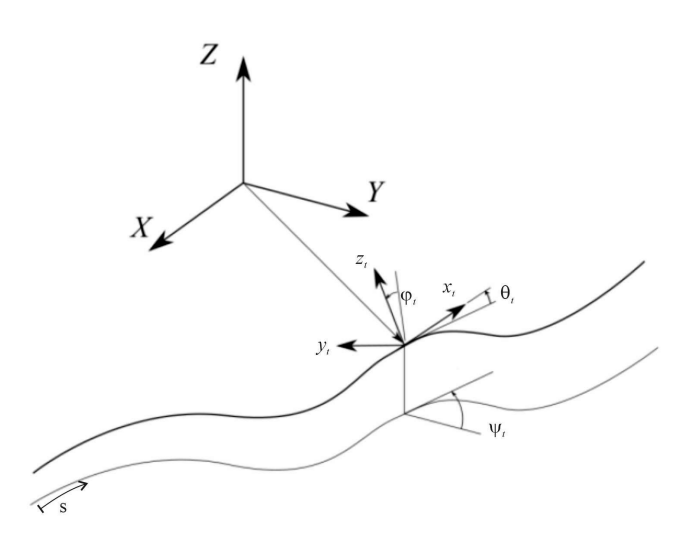

- Sistema de referencia del carril en posición ideal izquierdo  $\langle x_{\mu zq}, y_{\mu zq}, z_{\mu zq} \rangle$ : Sistema de referencia situado en el centro de la sección del carril izquierdo en su posición ideal. Es paralelo al sistema de referencia de la línea media de la vía.
- Sistema de referencia del carril en posición ideal derecho  $\langle x_{ider}, y_{ider}, z_{ider} \rangle$ : Sistema de referencia situado en el centro de la sección del carril derecho en su posición ideal. Es paralelo al sistema de referencia de la línea media de la vía.

La siguiente Figura representa todos los sistemas vistos en el plano que contiene las secciones de los carriles:

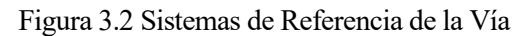

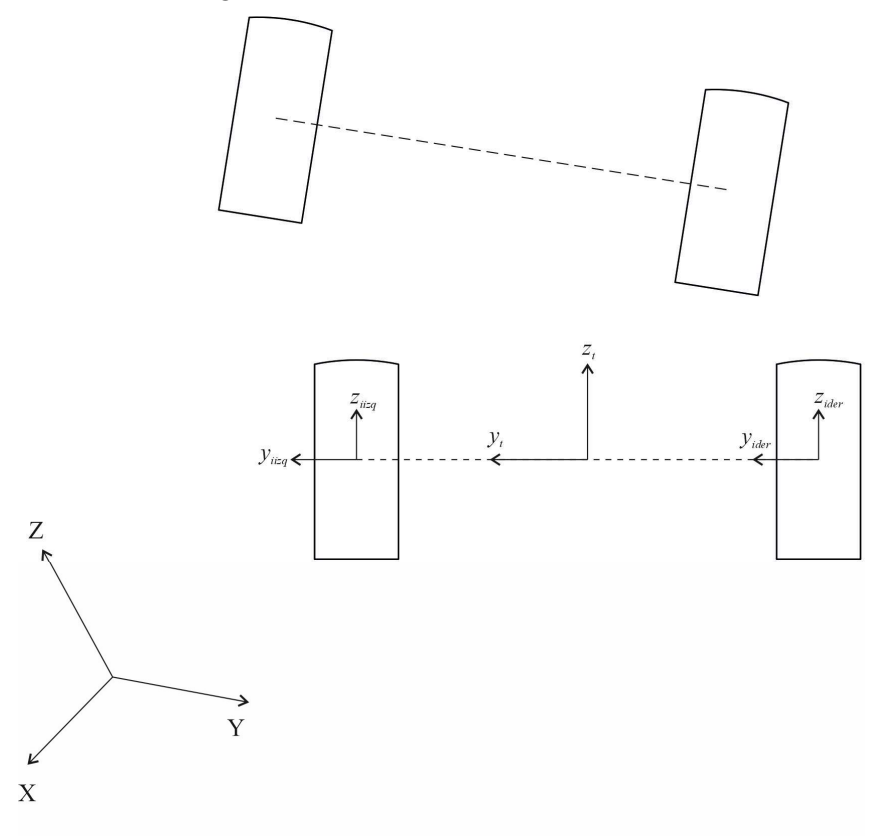

#### 3.1.2 Vectores de posición

Para localizar los centros de las secciones de los carriles, se definen los vectores de la Figura, cada uno expresado respecto al sistema de referencia correspondiente. Cada sección se identifica mediante el parámetro arco s, que indica la longitud recorrida desde el punto de referencia inicial hasta la sección determinada.

Figura 3.3 Vectores para localizar los centros de los carriles

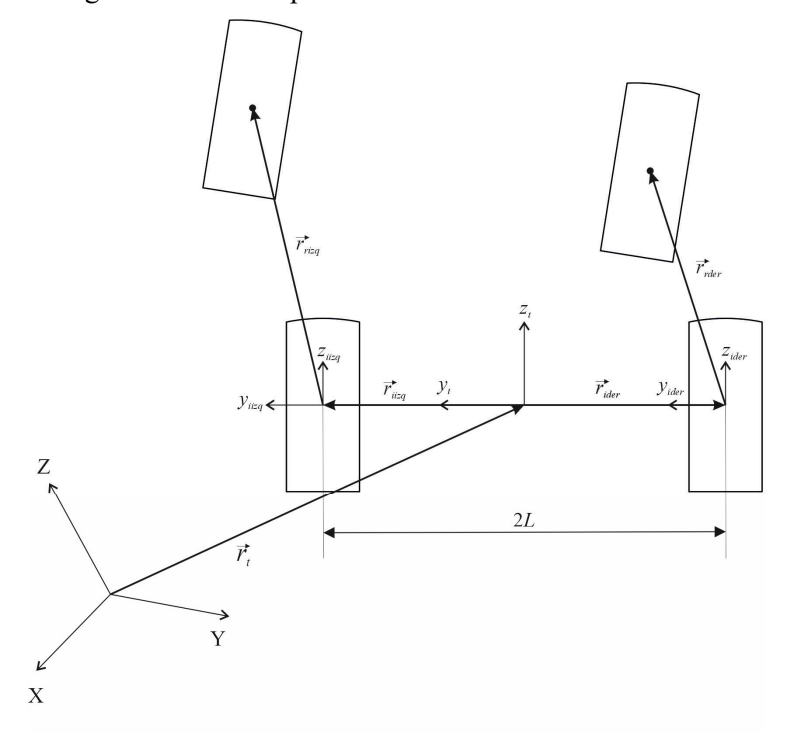

- Vector  $\vec{r}_i$ : Vector de posición del sistema de referencia de la línea media de la vía, expresado respecto al sistema global:

$$
\mathbf{r}_{t} = \begin{bmatrix} R_{x}(s) & R_{y}(s) & R_{z}(s) \end{bmatrix}^{T}
$$
 (3.1)

osición del sistema de referencia de la línea media de la vía, expresado respecto<br>
(s)  $R_y(s)$   $R_z(s)$   $\int_0^T$  (3.1)<br>
posición del carril izquierdo en su posición ideal o de diseño. Expresado respecto<br>
a de la línea media - Vector  $\vec{r}_{iizq}$ : Vector de posición del carril izquierdo en su posición ideal o de diseño. Expresado respecto al sistema de referencia de la línea media de la vía:

$$
\overline{\mathbf{r}}_{iizq} = \begin{bmatrix} 0 & L & 0 \end{bmatrix}^T \tag{3.2}
$$

Donde  $L = 67.5$  mm.

- Vector  $\vec{r}_{ider}$ : Vector de posición del carril derecho en su posición ideal o de diseño. Expresado respecto al sistema de referencia de la línea media de la vía:

$$
\overline{\mathbf{r}}_{ider} = \begin{bmatrix} 0 & -L & 0 \end{bmatrix}^T \tag{3.3}
$$

- Vector  $\vec{r}_{\text{rig}}$ : Vector de posición del carril izquierdo en su posición real. Expresado respecto al sistema de referencia del carril izquierdo en posición ideal: posición del sistema de referencia de la línea media de la via, expresado respecto<br>
(s)  $R_y(s)$   $R_z(s)$ ]<sup>T</sup> (3.1)<br>
posición del carril izquierdo en su posición ideal o de diseño. Expresado respecto<br>
ia de la línea media de posición del carril izquierdo en su posición ideal o de diseño. Expresado respecto<br>
ia de la línea media de la vía:<br>  $\begin{bmatrix}\n x_{eq} = \begin{bmatrix} 0 & L & 0 \end{bmatrix}^T\n \end{bmatrix}^T$  (3.2)<br>
.<br>
e posición del carril derecho en su posición idea

$$
\overline{\mathbf{r}}_{\text{rig}} = \begin{bmatrix} 0 & y_{\text{izq}}(s) & z_{\text{izq}}(s) \end{bmatrix}^T
$$
 (3.4)

- Vector  $\vec{r}_{rder}$ : Vector de posición del carril derecho en su posición real. Expresado respecto al sistema de referencia del carril derecho en posición ideal:

$$
\overline{\mathbf{r}}_{rder} = \begin{bmatrix} 0 & y_{der}(s) & z_{der}(s) \end{bmatrix}^T
$$
 (3.5)

Para poder sumar los vectores para llegar a la posición de los puntos P y Q, es necesario expresarlos todos en coordenadas globales, usando las matrices de rotación de cada sistema de referencia.

#### 3.1.3 Matrices de rotación

#### Sistema de referencia de la línea media de la vía:

Su orientación está determinada por los ángulos de Euler  $\varphi_t, \theta_t, \psi_t$ , definidos en la Figura 3.1. Así, cada ángulo tiene una rotación simple asociada, cuyas matrices de rotación son:

Let 
$$
r_{\text{frag}} = \text{det} \text{ curl} \text{ tr}_2(\text{curl} \cdot \text{tan} \cdot \text{tan
$$

Por tanto, la matriz de rotación asociada a este sistema es:

$$
\mathbf{A}_{t} = \mathbf{A}_{1,t} = \mathbf{A}_{\psi_{t}} \mathbf{A}_{\theta_{t}} \mathbf{A}_{\varphi_{t}}
$$
(3.7)

Sistemas de referencia de los carriles izquierdo y derecho en posición ideal:

Estos sistemas son paralelos al sistema de la línea media de la vía, por lo que su matriz de rotación es idéntica:

$$
\mathbf{A}_{ideal} = \mathbf{A}_t \tag{3.8}
$$

Con todo, las posiciones de los centros de las secciones de los carriles en coordenadas globales son:

$$
\mathbf{r}_{izq}(s) = \mathbf{r}_t + \mathbf{A}_t \overline{\mathbf{r}}_{itzq} + \mathbf{A}_{ideal} \overline{\mathbf{r}}_{rizq}
$$
  

$$
\mathbf{r}_{der}(s) = \mathbf{r}_t + \mathbf{A}_t \overline{\mathbf{r}}_{ider} + \mathbf{A}_{ideal} \overline{\mathbf{r}}_{rder}
$$
 (3.9)

#### 3.2. Restricciones por contacto

El vehículo tiene 5 ruedas verticales que deben seguir a las curvas tridimensionales definidas anteriormente, que representan las curvas que siguen los centros de los carriles izquierdo y derecho respectivamente. Es decir, hay 5 puntos, denominados P, Q, S, T, U, uno de cada rueda, que están obligados a pertenecer a dichas curvas según se corresponda con una rueda en la parte izquierda o en la parte derecha del vehículo, mirando en la dirección de avance del vehículo (sentido positivo del eje $x<sub>2</sub>$ ):

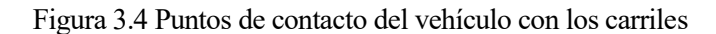

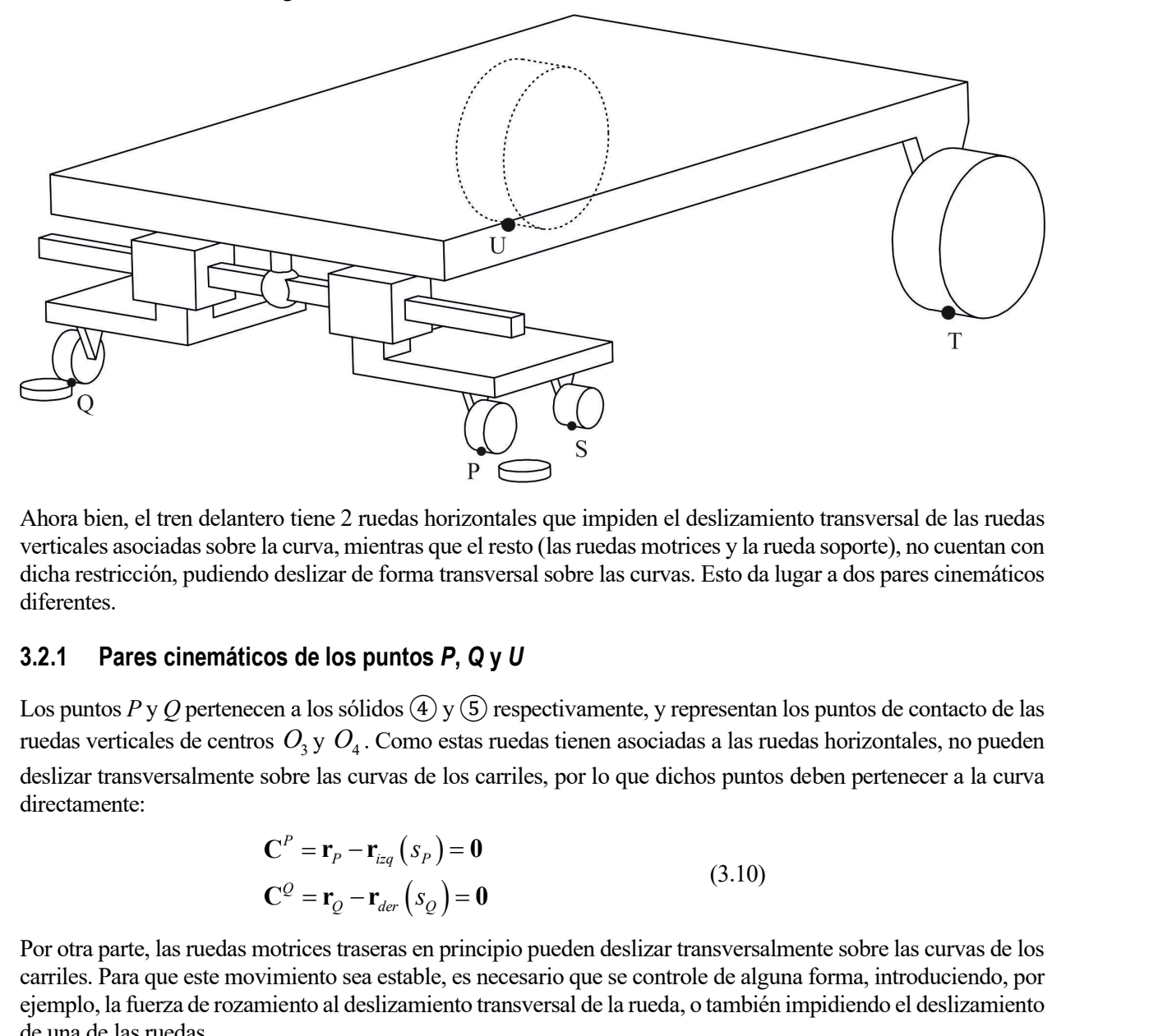

Ahora bien, el tren delantero tiene 2 ruedas horizontales que impiden el deslizamiento transversal de las ruedas verticales asociadas sobre la curva, mientras que el resto (las ruedas motrices y la rueda soporte), no cuentan con dicha restricción, pudiendo deslizar de forma transversal sobre las curvas. Esto da lugar a dos pares cinemáticos diferentes.

#### 3.2.1 Pares cinemáticos de los puntos P, Q y U

Los puntos P y Q pertenecen a los sólidos  $\overline{4}$  y  $\overline{5}$  respectivamente, y representan los puntos de contacto de las ruedas verticales de centros  $O_3$  y  $O_4$ . Como estas ruedas tienen asociadas a las ruedas horizontales, no pueden deslizar transversalmente sobre las curvas de los carriles, por lo que dichos puntos deben pertenecer a la curva directamente:

$$
\mathbf{C}^{P} = \mathbf{r}_{P} - \mathbf{r}_{i z q} (s_{P}) = \mathbf{0}
$$
  

$$
\mathbf{C}^{Q} = \mathbf{r}_{Q} - \mathbf{r}_{d e r} (s_{Q}) = \mathbf{0}
$$
 (3.10)

Por otra parte, las ruedas motrices traseras en principio pueden deslizar transversalmente sobre las curvas de los carriles. Para que este movimiento sea estable, es necesario que se controle de alguna forma, introduciendo, por ejemplo, la fuerza de rozamiento al deslizamiento transversal de la rueda, o también impidiendo el deslizamiento de una de las ruedas.

Para elegir entre las dos opciones presentadas, hay que tener en cuenta que la única función del tren motriz es la de hacer que el vehículo avance, y como las orientaciones del chasis y del tren delantero auscultador están liberados a través del par esférico, los deslizamientos transversales del tren motriz no afectan a la dinámica del tren delantero. Entonces, se opta por la segunda opción, que es más sencilla pero menos exacta, aunque esta pérdida de exactitud no interfiere con el tren delantero.

Así, se elige la rueda motriz derecha, cuyo punto de contacto es el punto U, perteneciente al sólido ②, por lo que la restricción asociada es:
$$
\mathbf{C}^U = \mathbf{r}_U - \mathbf{r}_{der}\left(s_U\right) = \mathbf{0} \tag{3.11}
$$

Los vectores de posición de los puntos P, Q y U se pueden obtener sabiendo los vectores de posición de los centros de gravedad de los sólidos y las matrices de rotación asociadas a cada uno, que se calculan en el capítulo siguiente, de la forma:

mulación de un vehículo auscultador para una vía ferroviaria a escala. 15  
\n
$$
\mathbf{C}^U = \mathbf{r}_U - \mathbf{r}_{der} (s_U) = \mathbf{0}
$$
\n(3.11)  
\nposición de los puntos *P*, *Q y U* se pueden obtener sabiendo los vectores de posición de los  
\níad de los sólidos y las matrices de rotación asociadas a cada uno, que se calculan en el capitulo  
\norma:  
\n
$$
\mathbf{r}_P = \mathbf{r}_{G_4} + \mathbf{A}_4 (\overline{\mathbf{G}_4 \mathbf{O}_3} + \begin{bmatrix} 0 & 0 & -R_3 \end{bmatrix}^T)
$$
\n
$$
\mathbf{r}_Q = \mathbf{r}_{G_5} + \mathbf{A}_5 (\overline{\mathbf{G}_5 \mathbf{O}_4} + \begin{bmatrix} 0 & 0 & -R_4 \end{bmatrix}^T)
$$
\n(3.12)  
\n
$$
\mathbf{r}_U = \mathbf{r}_{G_2} + \mathbf{A}_2 (\overline{\mathbf{G}_2 \mathbf{O}_2} + \begin{bmatrix} 0 & 0 & -R_2 \end{bmatrix}^T)
$$
\nen en total 9 restrictions, en las cuales aparecen 3 coordinates no generalizadas adicionales a  
\ngeneralizadas previamente definidas: *s<sub>P</sub>*, *s<sub>Q</sub> y s<sub>U</sub>* que corresponden a las longitudes de arco  
\ncontacto pertenecientes a las curvas de los carriles.

Por tanto, se tienen en total 9 restricciones, en las cuales aparecen 3 coordenadas no generalizadas adicionales a las coordenadas generalizadas previamente definidas:  $s_p$ ,  $s_q$  y  $s_U$  que corresponden a las longitudes de arco de los puntos de contacto pertenecientes a las curvas de los carriles.  $\begin{bmatrix} 0 & 0 & -R_3 \end{bmatrix}$ <br>  $\begin{bmatrix} 0 & 0 & -R_4 \end{bmatrix}^T$  (3.12)<br>  $\begin{bmatrix} 0 & 0 & -R_2 \end{bmatrix}^T$  (3.12)<br>  $\begin{bmatrix} 0 & 0 & -R_2 \end{bmatrix}^T$  (3.12)<br>
s, en las cuales aparecen 3 coordenadas no generalizadas adicionales a<br>
te definidas:  $s_p$  $\begin{bmatrix}\n\overline{G_2O_2} + \mathbf{A}_2 \left( \overline{\mathbf{G}_2O_2} + [0 \quad 0 \quad -R_2]^T \right)\n\end{bmatrix}$ <br>
btal 9 restricciones, en las cuales aparecen 3 coordenadas no generalizadas adicionales a<br>
izadas previamente definidas:  $s_p$ ,  $s_Q$  y  $s_U$  que corres stal 9 restricciones, en las cuales aparecen 3 coordenadas no generalizadas adicionales a<br>izadas previamente definidas:  $s_p$ ,  $s_Q$  y  $s_U$  que corresponden a las longitudes de arco<br>o pertenecientes a las curvas de los carr

#### 3.2.2 Pares cinemáticos de los puntos S y T

El punto S se corresponde con el punto de contacto de la rueda soporte, y pertenece al sólido ④. El punto T se corresponde con el punto de contacto de la rueda motriz izquierda, y pertenece al sólido ②. Estas ruedas, de forma cilíndrica, son capaces de deslizar transversalmente sobre las curvas de los raíles:

Las restricciones asociadas a estos puntos tienen la misma forma que las anteriores, ya que un punto de la rueda debe coincidir con un punto de la curva del raíl:

$$
\mathbf{C}^{S} = \mathbf{r}_{S} - \mathbf{r}_{i z q} (s_{S}) = \mathbf{0}
$$
  

$$
\mathbf{C}^{T} = \mathbf{r}_{T} - \mathbf{r}_{i z q} (s_{T}) = \mathbf{0}
$$
 (3.13)

Pero ahora, la posición de los puntos de contacto de las ruedas es diferente:

$$
\mathbf{r}_{s} = \mathbf{r}_{G_4} + \mathbf{A}_4 \Big( \overline{\mathbf{G}_4 \mathbf{O}_5} + \begin{bmatrix} 0 & 0 & -R_5 \end{bmatrix}^T + \begin{bmatrix} 0 & y_s & 0 \end{bmatrix}^T \Big)
$$
  

$$
\mathbf{r}_{r} = \mathbf{r}_{G_2} + \mathbf{A}_2 \Big( \overline{\mathbf{G}_2 \mathbf{O}_1} + \begin{bmatrix} 0 & 0 & -R_1 \end{bmatrix}^T + \begin{bmatrix} 0 & y_r & 0 \end{bmatrix}^T \Big)
$$
(3.14)

Entonces, se tienen 6 restricciones adicionales, donde aparecen 4 nuevas coordenadas no generalizadas:  $s_s$  y  $S<sub>T</sub>$  que representan las longitudes de arco de los puntos de contacto pertenecientes a las curvas de los carriles, e  $y_s, y_T$ , que representan la coordenada Y de los puntos de contacto medidas desde el centro de cada rueda, de forma que cuantifican el deslizamiento transversal sobre las curvas.

## 3.3. Restricción de movilidad

En total, se han definido hasta ahora 15 restricciones, y a las 10 coordenadas generalizadas definidas en (2.1) se le añaden 7 coordenadas no generalizadas, que se agrupan en el vector:

$$
\mathbf{s} = \begin{bmatrix} y_S & y_T & s_P & s_Q & s_S & s_T & s_U \end{bmatrix} \tag{3.15}
$$

Por tanto, el vehículo tiene un total de  $10 + 7 - 15 = 2$  grados de libertad, que se corresponden al avance del vehículo sobre la vía, mediante la coordenada  $x_{G_2}$  y al ángulo de yaw del tren delantero  $(\psi_3)$ , gracias al deslizamiento transversal de la rueda soporte.

Para poder realizar la simulación, es necesario imponer uno de estos grados de libertad, para lo que se elige el avance del vehículo, imponiendo la restricción de movilidad:

$$
C^{mov} = s_T - s_T^{exp}(t) = 0
$$
 (3.16)

Donde la función  $s_T^{\text{exp}}(t)$  es una función obtenida en uno de los ensayos del vehículo.

En definitiva, el modelo a simular está descrito con 17 coordenadas, y tiene 1 grado de libertad, por estar sometido a las 16 restricciones:

$$
C^{mov} = s_T - s_T^{exp}(t) = 0
$$

\n(3.16)

\nles una función obtenida en uno de los ensayos del vehículo.

\na similar está descrito con 17 coordinates, y tiene 1 grado de libertad, por estar  
iones:

\n
$$
C(\mathbf{q}, \mathbf{s}, t) = \begin{bmatrix} C^{mov} \\ C^P \\ C^S \\ C^T \\ C^U \end{bmatrix} = \mathbf{0}
$$
\n(3.17)

# 4 CÁLCULO SIMBÓLICO DE LAS ECUACIONES DE MOVIMIENTO DEL VEHÍCULO

na vez definido el modelo cinemático del vehículo, hay que calcular de manera simbólica sus ecuaciones de movimiento. Para ello, hay que definir las posiciones de todos los sistemas de referencia y las matrices de rotación asociadas a cada uno, para determinar los jacobianos que transforman las Ima vez definido el modelo cinemático del vehículo, hay que calcular de manera simbólica sus ecuaciones de movimiento. Para ello, hay que definir las posiciones de todos los sistemas de referencia y las matrices de rotació también calcular las fuerzas generalizadas.

## 4.1. Cinemática

#### 4.1.1 Matrices de rotación

Para empezar, es necesario calcular las matrices de rotación de cada sólido, que transformen un vector expresado según el sistema de referencia local al sistema de referencia global, denotado como sistema 1. Para ello, se usan rotaciones sucesivas empleando matrices de giro intermedias cuando sean necesarias.

- Sólido ②:

La orientación de este sólido viene definida por las coordenadas  $\varphi_2, \theta_2, \psi_2$ , es decir, por sus ángulos de Euler. Así, cada ángulo representa una rotación simple alrededor de los ejes X, Y, y Z respectivamente, en el orden Z-Y-X. Las matrices de las rotaciones simples asociadas a cada ángulo son:

$$
\mathbf{A}_{\varphi_2} = \begin{bmatrix} 1 & 0 & 0 \\ 0 & \cos \varphi_2 & -\sin \varphi_2 \\ 0 & \sin \varphi_2 & \cos \varphi_2 \end{bmatrix} \quad \mathbf{A}_{\varphi_2} = \begin{bmatrix} \cos \theta_2 & 0 & \sin \theta_2 \\ 0 & 1 & 0 \\ -\sin \theta_2 & 0 & \cos \theta_2 \end{bmatrix} \quad \mathbf{A}_{\psi_2} = \begin{bmatrix} \cos \psi_2 & -\sin \psi_2 & 0 \\ \sin \psi_2 & \cos \psi_2 & 0 \\ 0 & 0 & 1 \end{bmatrix} \tag{4.1}
$$

Por lo tanto, la matriz de rotación del sólido es:

$$
A_2 = A_{1,2} = A_{\psi_2} A_{\theta_2} A_{\phi_2}
$$
 (4.2)

 $-Sólido (3):$ 

La orientación de este sólido viene definida por las coordenadas  $\varphi_3, \theta_3, \psi_3$ , que representan los ángulos de Euler medidos respecto al sistema de referencia global. Análogamente al sólido ②, las rotaciones simples son:

$$
\mathbf{A}_{\varphi_3} = \begin{bmatrix} 1 & 0 & 0 \\ 0 & \cos \varphi_3 & -\sin \varphi_3 \\ 0 & \sin \varphi_3 & \cos \varphi_3 \end{bmatrix} \quad \mathbf{A}_{\theta_3} = \begin{bmatrix} \cos \theta_3 & 0 & \sin \theta_3 \\ 0 & 1 & 0 \\ -\sin \theta_3 & 0 & \cos \theta_3 \end{bmatrix} \quad \mathbf{A}_{\psi_3} = \begin{bmatrix} \cos \psi_3 & -\sin \psi_3 & 0 \\ \sin \psi_3 & \cos \psi_3 & 0 \\ 0 & 0 & 1 \end{bmatrix} \quad (4.3)
$$

Por tanto, la matriz de rotación del sólido es:

$$
\mathbf{A}_3 = \mathbf{A}_{1,3} = \mathbf{A}_{\psi_3} \mathbf{A}_{\theta_3} \mathbf{A}_{\varphi_3}
$$
 (4.4)

## $-$  Sólidos  $\widehat{A}$  y  $\widehat{B}$ :

Estos sólidos no tienen coordenadas asociadas a su orientación, pues son paralelos al sistema 3, ya que el único movimiento que tiene permitido el sólido  $\overline{4}$ ) es la traslación a lo largo del eje Y<sub>3</sub>, y el sólido  $\overline{5}$ ) está fijado al sólido  $(3)$ , por lo que ambos son paralelos al sistema de referencia 3 Entonces:

$$
\mathbf{A}_4 = \mathbf{A}_3
$$
  

$$
\mathbf{A}_5 = \mathbf{A}_3
$$
 (4.5)

### 4.1.2 Posición de los centros de gravedad de los sólidos

A continuación, se calcula la posición de los centros de gravedad de todos los sólidos a partir del sistema de referencia global.

En primer lugar, la posición del centro de gravedad del sólido ② viene directamente determinada por las coordenadas  $x_{G_2}, y_{G_2}, z_{G_2}$ , de forma que:

$$
\mathbf{r}_{\mathbf{G}_2} = \begin{bmatrix} x_{G_2} & y_{G_2} & z_{G_2} \end{bmatrix}^T \tag{4.6}
$$

 A partir de esta, se pueden determinar el resto haciendo uso de los vectores definidos en el apartado 2.4.1, girándolos utilizando la matriz de rotación adecuada, de tal forma que se obtienen:

$$
\mathbf{r}_{\mathbf{G}_3} = \mathbf{r}_{\mathbf{G}_2} + \mathbf{A}_2 \cdot \overline{\mathbf{G}_2 \mathbf{G}_3} \n\mathbf{r}_{\mathbf{G}_5} = \mathbf{r}_{\mathbf{G}_3} + \mathbf{A}_3 \cdot \overline{\mathbf{G}_3 \mathbf{G}_5} \n\mathbf{r}_{\mathbf{G}_4} = \mathbf{r}_{\mathbf{G}_5} + \mathbf{A}_5 \cdot \overline{\mathbf{G}_5 \mathbf{G}_4}
$$
\n(4.7)

#### 4.1.3 Jacobianos de traslación y rotación. Matriz de transformación

Una vez conocidas la posición y matriz de rotación de todos los sólidos, se puede proceder al cálculo de los jacobianos.

El jacobiano de las traslaciones del sólido i, donde  $i = 2, 3, 4, 5$  viene dado por la expresión:

$$
\mathbf{H}_{i} = \frac{\partial \mathbf{r}_{i}}{\partial \mathbf{q}} \tag{4.8}
$$

La derivada temporal del jacobiano de las traslaciones del sólido i es:

$$
\dot{\mathbf{H}}_i = \mathbf{h}_i = \frac{\partial \left( \mathbf{H}_i \cdot \dot{\mathbf{q}} \right)}{\partial \mathbf{q}}
$$
(4.9)

El jacobiano de las rotaciones del sólido i en coordenadas locales viene dado por la expresión:

$$
\overline{\mathbf{G}}_i = \frac{\partial \overline{\mathbf{\omega}}_i}{\partial \dot{\mathbf{q}}}
$$
(4.10)

La derivada temporal del jacobiano de las rotaciones del sólido i es:

$$
\dot{\overline{\mathbf{G}}}_{i} = \overline{\mathbf{g}}_{i} = \frac{\partial (\overline{\mathbf{G}}_{i} \cdot \dot{\mathbf{q}})}{\partial \mathbf{q}} = \frac{\partial \overline{\mathbf{\omega}}_{i}}{\partial \mathbf{q}}
$$
(4.11)

Para los dos últimos es necesario calcular previamente la velocidad angular de cada sólido, expresada en coordenadas locales. Utilizando las matrices de rotación, se tiene:

$$
\overline{\tilde{\mathbf{\omega}}}_i = \mathbf{A}_i^T \dot{\mathbf{A}}_i \tag{4.12}
$$

Donde  $\overline{\tilde{\omega}}_i$  es la matriz antisimétrica asociada al vector  $\overline{\omega}_i$ . Entonces, se puede construir este vector de la forma:

mulación de un vehículo auscultador para una vía ferroviaria a escala. 19  
\n
$$
\overline{\mathbf{\omega}}_i = \left[\overline{\tilde{\mathbf{\omega}}}_i(3,2) \quad \overline{\tilde{\mathbf{\omega}}}_i(1,3) \quad \overline{\tilde{\mathbf{\omega}}}_i(2,1)\right]^T
$$
\n(4.13)  
\ncalcular la derivada temporal de la matrix de rotación del sólido *i*, se utiliza la expresión:  
\n
$$
\dot{\mathbf{A}}_i = \sum_{i=1}^{10} \frac{d\mathbf{A}_i}{d\mathbf{\alpha}} \dot{q}_j
$$
\n(4.14)

Finalmente, para calcular la derivada temporal de la matriz de rotación del sólido i , se utiliza la expresión:

$$
\dot{\mathbf{A}}_i = \sum_{j=1}^{10} \frac{d\mathbf{A}_i}{dq_j} \dot{q}_j
$$
\n(4.14)

Una vez calculados los jacobianos y sus derivadas, se define la matriz de transformación y su derivada temporal como:

$$
\mathbf{L} = \begin{bmatrix} \mathbf{H}_2 \\ \mathbf{G}_2 \\ \mathbf{H}_3 \\ \mathbf{H}_3 \\ \vdots \\ \mathbf{H}_5 \\ \mathbf{G}_5 \end{bmatrix} \qquad \qquad \mathbf{L} = \mathbf{I} = \begin{bmatrix} \mathbf{h}_2 \\ \mathbf{g}_2 \\ \mathbf{h}_3 \\ \vdots \\ \mathbf{g}_3 \\ \vdots \\ \mathbf{g}_5 \end{bmatrix} \qquad (4.15)
$$

## 4.2. Dinámica

La dinámica del sólido i viene determinada por sus ecuaciones de Newton-Euler:

$$
\begin{bmatrix} m_i \mathbf{I}_{3 \times 3} & \mathbf{0}_{3 \times 3} \\ \mathbf{0}_{3 \times 3} & \mathbf{\tilde{I}}_{G_i} \end{bmatrix} = \begin{bmatrix} \mathbf{F} \\ \mathbf{\overline{M}} \end{bmatrix} + \begin{bmatrix} \mathbf{0}_{3 \times 1} \\ -\overline{\mathbf{\omega}}_i \wedge \mathbf{\tilde{I}}_{G_i} \overline{\mathbf{\omega}}_i \end{bmatrix} \rightarrow \hat{\mathbf{M}}_i \mathbf{a}_i = \hat{\mathbf{Q}}_{\mathbf{a} \mathbf{p} \mathbf{I}_i} + \hat{\mathbf{Q}}_{\mathbf{V}_i}
$$
(4.16)

Donde se utiliza la aceleración angular en coordenadas locales para que el tensor de inercia, en dichas coordenadas, sea constante y no dependa del tiempo. En contraposición, aparecen las fuerzas de inercia cuadráticas en velocidad  $\big(\hat{\mathbf{Q}}_{V_i}\big),$  que se trata como una fuerza aplicada adicional. Aplicando la transformación definida en (4.15) a las matrices resultantes de agrupar las ecuaciones todos los sólidos, se llega a las ecuaciones de movimiento en coordenadas generalizadas.

#### 4.2.1 Matriz de masa

Partiendo de la matriz de masa  $\hat{M}$ , de cada sólido, se puede montar la matriz del sistema completo:

$$
\hat{\mathbf{M}} = \begin{bmatrix} \hat{\mathbf{M}}_2 & \mathbf{0}_{6\times6} & \mathbf{0}_{6\times6} & \mathbf{0}_{6\times6} \\ \mathbf{0}_{6\times6} & \hat{\mathbf{M}}_3 & \mathbf{0}_{6\times6} & \mathbf{0}_{6\times6} \\ \mathbf{0}_{6\times6} & \mathbf{0}_{6\times6} & \hat{\mathbf{M}}_4 & \mathbf{0}_{6\times6} \\ \mathbf{0}_{6\times6} & \mathbf{0}_{6\times6} & \mathbf{0}_{6\times6} & \hat{\mathbf{M}}_5 \end{bmatrix}
$$
(4.17)

Finalmente, aplicando la transformación, se obtiene la matriz de masa en coordenadas generalizadas:

$$
\mathbf{M} = \mathbf{L}^T \hat{\mathbf{M}} \mathbf{L} \tag{4.18}
$$

#### 4.2.2 Fuerzas aplicadas generalizadas

En el modelo aparecen 3 fuerzas externas: la gravedad, la fuerza del muelle y las fuerzas de inercia cuadráticas en velocidad. Además, al tener restricciones, aparecen fuerzas de reacción.

## 4.2.2.1 Gravedad

Cada sólido del sistema sufre los efectos de la gravedad, una fuerza aplicada en el centro de gravedad de cada sólido, no produciendo momento, de tal forma que para el sólido  $i$ , se tiene:

$$
\hat{\mathbf{Q}}_{g_i} = \begin{bmatrix} 0 & 0 & -m_i g & 0 & 0 & 0 \end{bmatrix}^T
$$
 (4.19)

Donde  $g$  es el valor de la aceleración de la gravedad, 9.81 m/s<sup>2</sup>.

Agrupando todos los sólidos, se obtiene:

$$
\hat{\mathbf{Q}}_{g} = \begin{bmatrix} \hat{\mathbf{Q}}_{g_{2}} \\ \hat{\mathbf{Q}}_{g_{3}} \\ \hat{\mathbf{Q}}_{g_{4}} \\ \hat{\mathbf{Q}}_{g_{5}} \end{bmatrix}
$$
(4.20)  
rmación para obtener la fuerza generalizada debido a la gravedad:  

$$
\mathbf{Q}_{g} = \mathbf{L}^{T} \hat{\mathbf{Q}}_{g}
$$
(4.21)  
zada debida al muelle, se parte de su energia potencial, de tal forma que:  

$$
\mathbf{Q}_{k} = -\left(\frac{\partial U}{\partial \mathbf{q}}\right)^{T}
$$
(4.22)  

$$
= \frac{1}{2} k \left(l(\mathbf{q}) - l_{0}\right)^{2}
$$
(4.23)  
del muelle  $l(\mathbf{q})$ es el módulo del vector que une los puntos extremos del muelle

Finalmente, se aplica la transformación para obtener la fuerza generalizada debida a la gravedad:

$$
\mathbf{Q}_{g} = \mathbf{L}^{T} \hat{\mathbf{Q}}_{g} \tag{4.21}
$$

#### 4.2.2.2 Fuerzas del muelle

Para calcular la fuerza generalizada debida al muelle, se parte de su energía potencial, de tal forma que:

$$
\mathbf{Q}_{\mathbf{k}} = -\left(\frac{\partial U}{\partial \mathbf{q}}\right)^{T} \tag{4.22}
$$

Sabiendo que:

$$
U = \frac{1}{2}k(l(\mathbf{q}) - l_0)^2
$$
 (4.23)

Donde la función de la longitud del muelle  $l(q)$  es el módulo del vector que une los puntos extremos del muelle  $(C y D)$ :  $[Q_{g_5}]$ <br>
Insformación para obtener la fuerza generalizada debida a la gravedad:<br>  $Q_g = L^T \hat{Q}_g$  (4.21)<br>
Ille<br>
Ille<br>
cralizada debida al muelle, se parte de su energía potencial, de tal forma que:<br>  $Q_k = -\left(\frac{\partial U}{\partial q}\right)^T$  A [t (q) -t<sub>0</sub>)<br>  $\left( \mathbf{r}_{\text{CD}} \right) = \left( \mathbf{r}_{\text{CD}}^T \mathbf{r}_{\text{CD}} \right)^{1/2}$  (4.24)<br>  $\left( \mathbf{r}_{\text{CD}} \right) = \left( \mathbf{r}_{\text{CD}}^T \mathbf{r}_{\text{CD}} \right)^{1/2}$  (4.24)<br>  $\left( \mathbf{r}_{\text{CD}} + \mathbf{r}_{\text{CD}} \right)^{1/2}$  (4.26)<br>  $\left( \mathbf{r}_{\text{C}_4} + \mathbf{A}_4 \overline{\mathbf$ 

$$
l(\mathbf{q}) = |\mathbf{r}_{\text{CD}}| = (\mathbf{r}_{\text{CD}}^T \mathbf{r}_{\text{CD}})^{1/2}
$$
 (4.24)

Dicho vector se determina de la forma:

$$
\mathbf{r}_{\mathrm{CD}} = \mathbf{r}_{\mathrm{D}} - \mathbf{r}_{\mathrm{C}} \tag{4.25}
$$

Con:

$$
\mathbf{r}_{\mathbf{C}} = \mathbf{r}_{\mathbf{G}_4} + \mathbf{A}_4 \overline{\mathbf{u}}_{\mathbf{C}}
$$
  

$$
\mathbf{r}_{\mathbf{D}} = \mathbf{r}_{\mathbf{G}_5} + \mathbf{A}_5 \overline{\mathbf{u}}_{\mathbf{D}}
$$
 (4.26)

Los vectores  $\overline{u}_C$  y $\overline{u}_D$ , que indican la posición de los extremos de los muelles en coordenadas locales están definidos en la sección 2.4.1.

Finalmente, la fuerza generalizada del muelle es:

$$
\mathbf{Q}_{\mathbf{k}} = -k \left( l(\mathbf{q}) - l_0 \right) \left( \frac{\partial l(\mathbf{q})}{\partial \mathbf{q}} \right)^{T}
$$
(4.27)

### 4.2.2.3 Fuerza de rozamiento en la rueda soporte

De igual forma que se debió estabilizar el movimiento debido al deslizamiento transversal sobre las curvas de los carriles en el tren trasero, también es necesario hacerlo en el tren delantero. Ahora bien, no se puede tomar la misma aproximación que se realizó con el tren trasero en este caso, ya que supondría eliminar el deslizamiento de la rueda soporte, quitando el último grado de libertad del sistema, pasando de ser un sistema dinámico a un sistema guiado cinemáticamente. Además, interesa conocer más exactamente la dinámica del tren delantero auscultador, donde se montan los sensores para cuantificar las irregularidades de la vía. Por tanto, se aplica la segunda posibilidad, introducir la fuerza de rozamiento debida al deslizamiento transversal.

La fuerza de rozamiento viene determinada por la Ley de Coulomb:

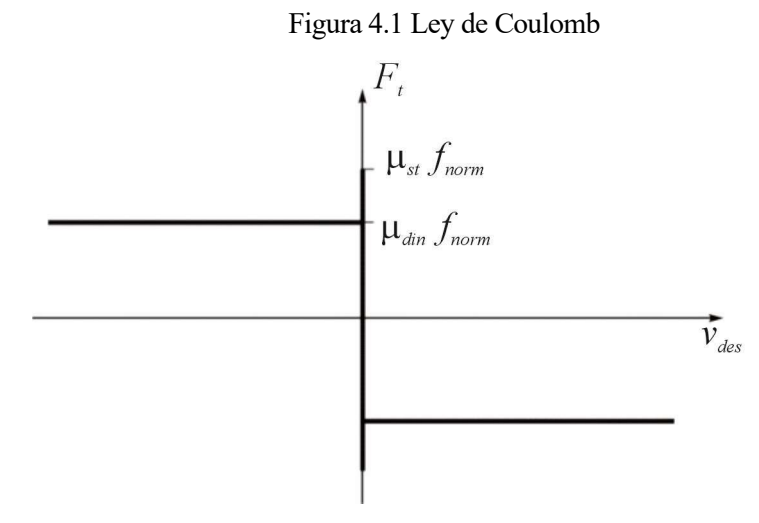

Dicha ley, numéricamente presenta una singularidad cuando la velocidad de deslizamiento es nula, y puede dar problemas a la hora de integrar las ecuaciones de movimiento numéricamente con Matlab.

Para solucionarlo, se sustituye la recta vertical del escalón por una recta con cierta pendiente, y como se estudia el vehículo en movimiento, el coeficiente de rozamiento siempre será el dinámico. A esta función se le llama Ley de Creep-Coulomb:

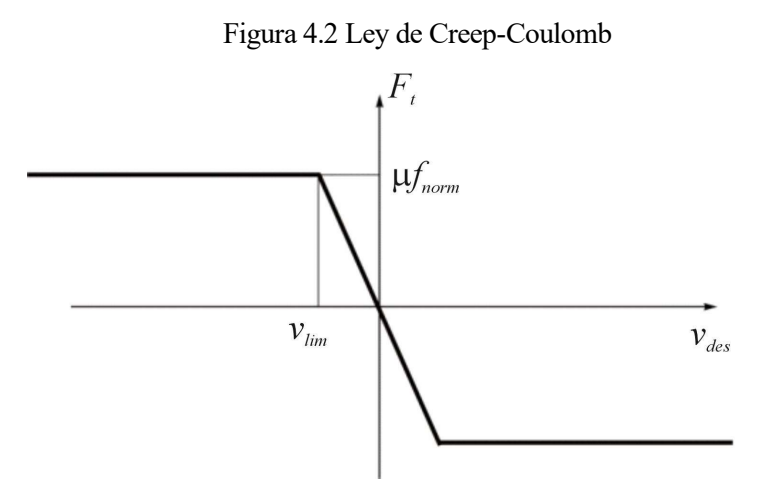

Donde  $v_{\text{lim}}$  es un parámetro que define el módulo de la velocidad de deslizamiento mínima a partir de la cual se define la recta inclinada, definiendo entonces su pendiente. Su valor se toma de 0.05 m/s, y el valor del coeficiente de rozamiento es de 0.4.

El valor de la fuerza normal  $f_{norm}$  o N al inicio del trayecto tiene el valor del peso que aguanta la rueda, que se estima en unos 15N. A lo largo del movimiento, este valor puede variar, pero lo hará poco, ya que el trayecto tiene curvaturas muy pequeñas, que hacen que las fuerzas centrífugas no sean grandes, por lo que el peso que sufre la rueda se aproximará a constante durante el trayecto.

Aplicando esta nueva Ley, las fuerzas tangenciales vienen dadas por:

$$
\mathbf{F}_{\text{roz}} = \begin{cases}\n-\mu N \frac{\mathbf{v}_{des}}{v_{lim}} & \text{si} \quad |\mathbf{v}_{des}| < v_{lim} \\
-\mu N \frac{\mathbf{v}_{des}}{|\mathbf{v}_{des}|} & \text{si} \quad |\mathbf{v}_{des}| > v_{lim}\n\end{cases}
$$
\n(4.28)

Para calcularlas, es necesario determinar la velocidad de deslizamiento, es decir, la velocidad relativa del punto de contacto S respecto al carril. Como las vías están fijas y no se mueven, la velocidad relativa viene determinada por la velocidad absoluta del punto S, que viene determinada por la expresión:

$$
\mathbf{v}_s = \frac{\partial \mathbf{r}_s}{\partial \mathbf{q}} \dot{\mathbf{q}} = \mathbf{H}_s \dot{\mathbf{q}} \tag{4.29}
$$

De esta velocidad, sólo se debe tener en cuenta la dirección transversal, ya que sólo se va a introducir rozamiento transversal y no longitudinal. Esta dirección, en coordenadas locales del sólido ④, coincide con la dirección del eje Y de su sistema de referencia. En coordenadas globales, empleando la matriz de rotación del sólido resulta:

 $\sim$   $\sim$ 

$$
\mathbf{d} = \mathbf{A}_4 \begin{bmatrix} 0 \\ 1 \\ 0 \end{bmatrix} \tag{4.30}
$$

Y la velocidad de deslizamiento en esta dirección es:

$$
\mathbf{v}_{des} = (\mathbf{d}^T \mathbf{v}_S) \mathbf{d} \tag{4.31}
$$

Con todo, se puede calcular la fuerza de rozamiento aplicada en el punto S, y se determina la fuerza generalizada asociada de la forma:

$$
\mathbf{Q}_{\text{roz}} = \mathbf{H}_{S}^{T} \mathbf{F}_{\text{roz}} \tag{4.32}
$$

#### 4.2.2.4 Fuerzas de inercia cuadráticas en velocidad

Estas fuerzas, como indican las ecuaciones de Newton-Euler, tienen la expresión para cada sólido:

$$
\hat{\mathbf{Q}}_{\mathbf{V}_{i}} = \begin{bmatrix} \mathbf{0}_{3 \times 1} \\ -\overline{\mathbf{\omega}}_{i} \wedge \overline{\mathbf{I}}_{G_{i}} \overline{\mathbf{\omega}}_{i} \end{bmatrix}
$$
(4.33)

Agrupando todos los sólidos, se obtiene:

$$
\hat{\mathbf{Q}}_{\mathbf{V}} = \begin{bmatrix} \hat{\mathbf{Q}}_{\mathbf{V}_2} \\ \hat{\mathbf{Q}}_{\mathbf{V}_3} \\ \hat{\mathbf{Q}}_{\mathbf{V}_4} \\ \hat{\mathbf{Q}}_{\mathbf{V}_5} \end{bmatrix}
$$
(4.34)

Finalmente, aplicando la transformación, se obtiene la fuerza generalizada debida a la inercia:

$$
\mathbf{Q}_{\mathbf{v}} = \mathbf{L}^T \left( \hat{\mathbf{Q}}_{\mathbf{v}} - \hat{\mathbf{M}} \mathbf{I} \dot{\mathbf{q}} \right) \tag{4.35}
$$

#### 4.2.2.5 Fuerzas de reacción

Aplicando la teoría de los multiplicadores de Lagrange, las fuerzas generalizadas de reacción tienen la expresión:

$$
\mathbf{Q}_{\text{reac}} = \mathbf{C}_q^T \boldsymbol{\lambda} \tag{4.36}
$$

Donde  $C_q$  es el jacobiano de las restricciones definidas en (3.17) respecto a las coordenadas generalizadas. Además, como se tienen 7 coordenadas no generalizadas, también se debe cumplir la ecuación:

$$
\mathbf{C}_{\mathbf{s}}^T \mathbf{\lambda} = \mathbf{0} \tag{4.37}
$$

Donde  $C_s$  es el jacobiano de las restricciones respecto a las coordenadas no generalizadas

Y el vector de multiplicadores de Lagrange incógnita es:

$$
\lambda = \begin{bmatrix} \lambda_1 \\ \lambda_2 \\ \vdots \\ \lambda_{16} \end{bmatrix}
$$
 (4.38)

Cada componente de este vector representa las fuerzas de reacción asociadas a cada una de las 16 restricciones. Así, teniendo en cuenta el orden de las restricciones,  $\lambda_1$  representa la fuerza motora del vehículo, que hace que avance de la forma impuesta por la restricción de movilidad, y el resto representan las fuerzas de contacto que hacen que el vehículo siga las curvas de los carriles.

Para poder calcular los jacobianos de las restricciones, se define un vector de coordenadas auxiliar que contenga a todas las coordenadas, tanto generalizadas como no generalizadas:

$$
\mathbf{x} = \begin{bmatrix} \mathbf{q}^T & \mathbf{s}^T \end{bmatrix}^T
$$
 (4.39)

Y se calcula el jacobiano de las restricciones respecto a este vector, que contiene en él los jacobianos necesarios, del a forma:

$$
\mathbf{C}_{\mathbf{x}} = \frac{\partial \mathbf{C}}{\partial \mathbf{x}} = \begin{bmatrix} \mathbf{C}_{\mathbf{q}} & \mathbf{C}_{\mathbf{s}} \end{bmatrix}
$$
 (4.40)

# 4.3. Ecuaciones de movimiento

Una vez calculados todos los términos de las ecuaciones de Newton-Euler, y haberlos proyectado en las coordenadas generalizadas, e incluyendo las ecuaciones de restricción para cerrar el problema se obtiene:

 , , T T t q g k roz V s Mq C λ Q Q Q Q C λ 0 C q s 0 (4.41)

En vez de utilizar las ecuaciones de restricción, se pueden utilizar la derivada segunda de las restricciones:

$$
\ddot{\mathbf{C}}(\mathbf{q}, \mathbf{s}, t) = \mathbf{C}_q \ddot{\mathbf{q}} + \dot{\mathbf{C}}_q \dot{\mathbf{q}} + \mathbf{C}_s \ddot{\mathbf{s}} + \dot{\mathbf{C}}_s \dot{\mathbf{s}} + \dot{\mathbf{C}}_t = \mathbf{0}
$$
(4.42)

Donde:

$$
\dot{\mathbf{C}}_{t} = \frac{d}{dt} \left( \frac{\partial \mathbf{C}}{\partial t} \right) \tag{4.43}
$$

Y para calcular la derivada temporal del resto de jacobianos, se vuelve a emplear el vector auxiliar x :

$$
\dot{\mathbf{C}}_{\mathbf{x}} = \frac{\partial \mathbf{C}_{\mathbf{x}} \cdot \dot{\mathbf{x}}}{\partial \mathbf{x}} = \begin{bmatrix} \dot{\mathbf{C}}_{\mathbf{q}} & \dot{\mathbf{C}}_{\mathbf{s}} \end{bmatrix}
$$
(4.44)

Resultando las ecuaciones en forma matricial:

$$
\begin{bmatrix}\n\mathbf{M} & \mathbf{0}_{10\times7} & \mathbf{C}_\mathbf{q}^T \\
\mathbf{0}_{7\times10} & \mathbf{0}_{7\times7} & \mathbf{C}_\mathbf{s}^T \\
\mathbf{C}_\mathbf{q} & \mathbf{C}_\mathbf{s} & \mathbf{0}_{16\times16}\n\end{bmatrix}\n\begin{bmatrix}\n\ddot{\mathbf{q}} \\
\ddot{\mathbf{s}} \\
\lambda\n\end{bmatrix} =\n\begin{bmatrix}\n\mathbf{Q}_g + \mathbf{Q}_k + \mathbf{Q}_{\text{roz}} + \mathbf{Q}_v \\
\mathbf{0}_{7\times1} \\
-\dot{\mathbf{C}}_q\dot{\mathbf{q}} - \dot{\mathbf{C}}_s\dot{\mathbf{s}} - \dot{\mathbf{C}}_t\n\end{bmatrix}
$$
\n(4.45)

Todo el cálculo desarrollado en este capítulo para llegar a las ecuaciones de movimiento, está desarrollado en el archivo de Matlab "auscultador\_simbolico.m", menos el cálculo de la fuerza de rozamiento, que se realiza numéricamente en la función "F\_roz.m".

# 5 LA SIMULACIÓN

ras definir completamente las ecuaciones de movimiento del modelo del vehículo auscultador, se puede proceder a su integración numérica, para lo que se usará un programa de Matlab®. Así, en este capítulo se explicarán los datos de partida que recibe el programa, los cálculos previos que hay que realizar, las Tras definir completamente las ecuaciones de movimiento del modelo del vehículo auscultador, se puede proceder a su integración numérica, para lo que se usará un programa de Matlab®. Así, en este capítulo se explicarán los expondrán los resultados obtenidos.

# 5.1. Datos de partida

Además de todos los parámetros que se han ido definiendo durante todo el documento, el programa de simulación recibe datos de tres archivos de texto, que contienen información sobre la geometría de la vía en la que se ensaya el vehículo, y del movimiento a imponer para su simulación.

• Archivo "trackInput.txt".

Este archivo contiene información sobre la geometría de diseño o ideal de la vía, en unidades del Sistema Internacional. Contiene 11 columnas:

- Primera columna: Coordenada s. Longitud de arco de la línea media de la vía, medida a partir de un origen definido, que es donde se coloca el sistema de referencia global fijo. **•** Carcino intervalsed and protection of deal de la via, en unidades del Sistema<br>
• Archivo "trackInput.txt".<br>
• Archivo "trackInput.txt".<br>
• Primera columna: Coordenada *s* . Longitud de arco de la línea media de la vía
- Segunda columna: Ángulo  $\varphi_t(s)$ . Ángulo de torsión de la vía.
- Tercera columna: Ángulo  $\theta_t(s)$ . Ángulo de la pendiente vertical de la vía.
- Cuarta columna: Ángulo  $\psi_t(s)$ . Ángulo de la dirección longitudinal de la vía.
- Quinta columna:  $\rho_h(s)$ . Curvatura horizontal de la línea media.
- Sexta columna:  $\rho_V(s)$ . Curvatura vertical de la línea media.
- Séptima columna:  $\rho_{\scriptscriptstyle{rw}}(s)$ . Curvatura de torsión de la vía.
- s ds  $\frac{\rho_h}{\rho}$  (s). Derivada espacial de la curvatura horizontal de la línea media.
- Novena columna:  $R_r(s)$ . Componente X del vector de posición  $r_r$ .
- Décima columna:  $R_y(s)$ . Componente Y del vector de posición  $\mathbf{r}_t$ .
- Undécima columna:  $R_s(s)$ . Componente Z del vector de posición  $r_t$ .
- Archivo "trackIrr.txt".

Este archivo contiene información sobre las irregularidades de la vía, en unidades del Sistema Internacional. Contiene 5 columnas:

- Primera columna: Coordenada s. Longitud de arco de la línea media de la vía, como en el caso anterior.
- Segunda columna: Alineamiento.
- Tercera columna: Nivelación.
- Cuarta columna: Ancho de vía.
- Quinta columna: Peralte.

#### • Archivo "velProfile.txt"

Este archivo contiene información sobre el movimiento del vehículo, en unidades del Sistema Internacional. Contiene 4 columnas:

- Primera columna: Coordenada  $s(t)$ . Longitud de arco de la línea media de la vía, como en el caso anterior.
- Segunda columna:  $v(t)$ . Velocidad de avance del vehículo.
- Tercera columna:  $a(t)$ . Aceleración de avance del vehículo.
- Cuarta columna: t . Tiempo transcurrido desde el inicio del viaje.

Con estos datos, se pueden representar:

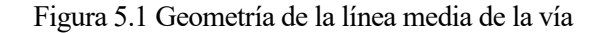

Línea media Vía

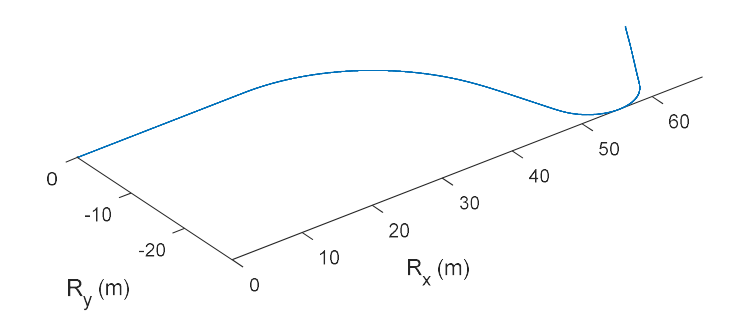

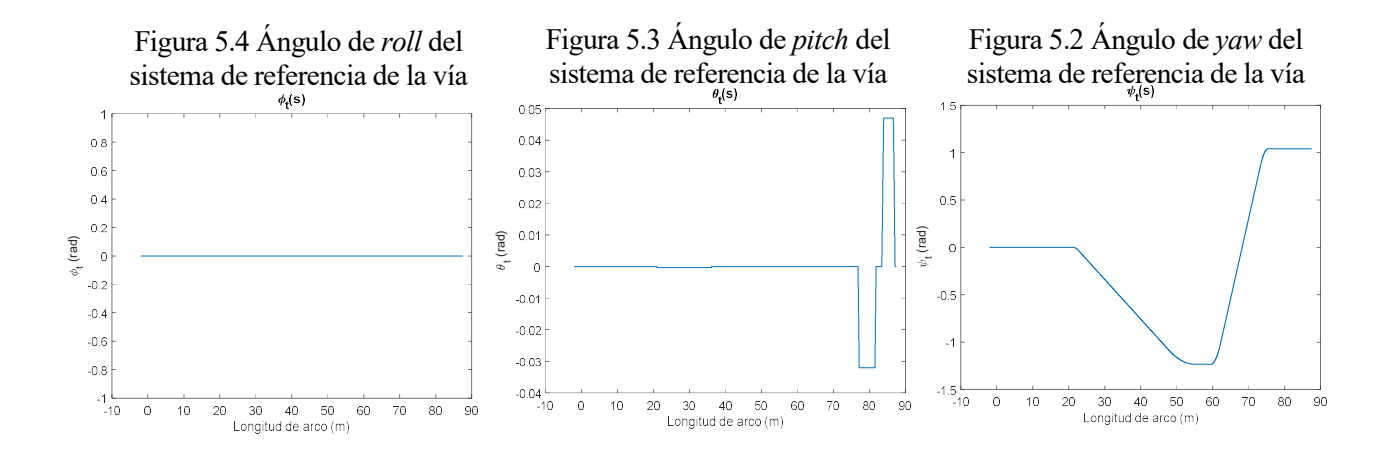

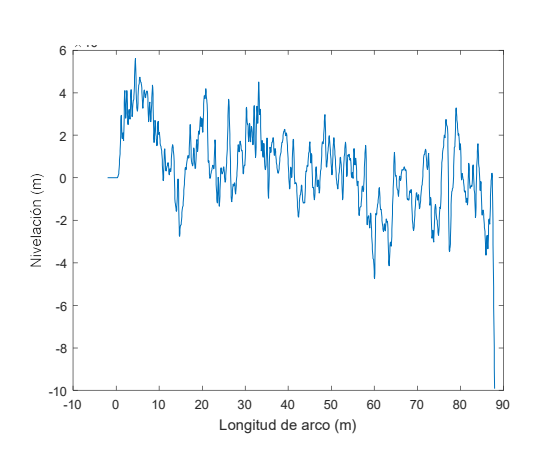

Figura 5.5 Nivelación de la vía Figura 5.6 Peralte de la vía

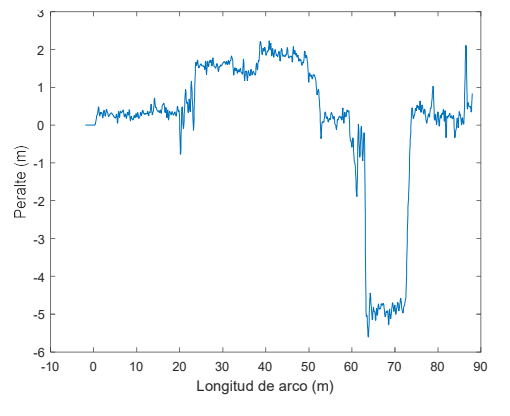

Figura 5.7 Ancho de la vía Figura 5.8 Alineamiento de la vía

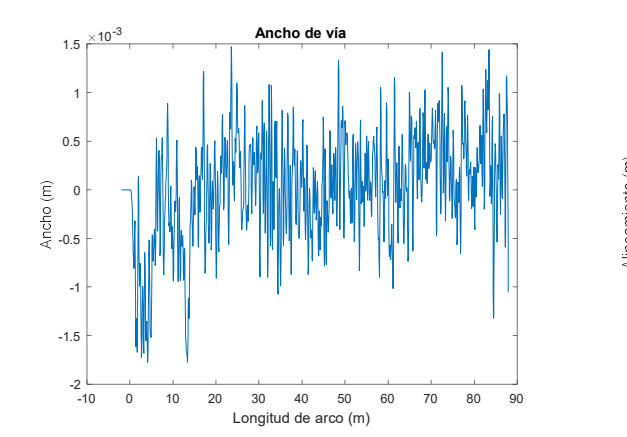

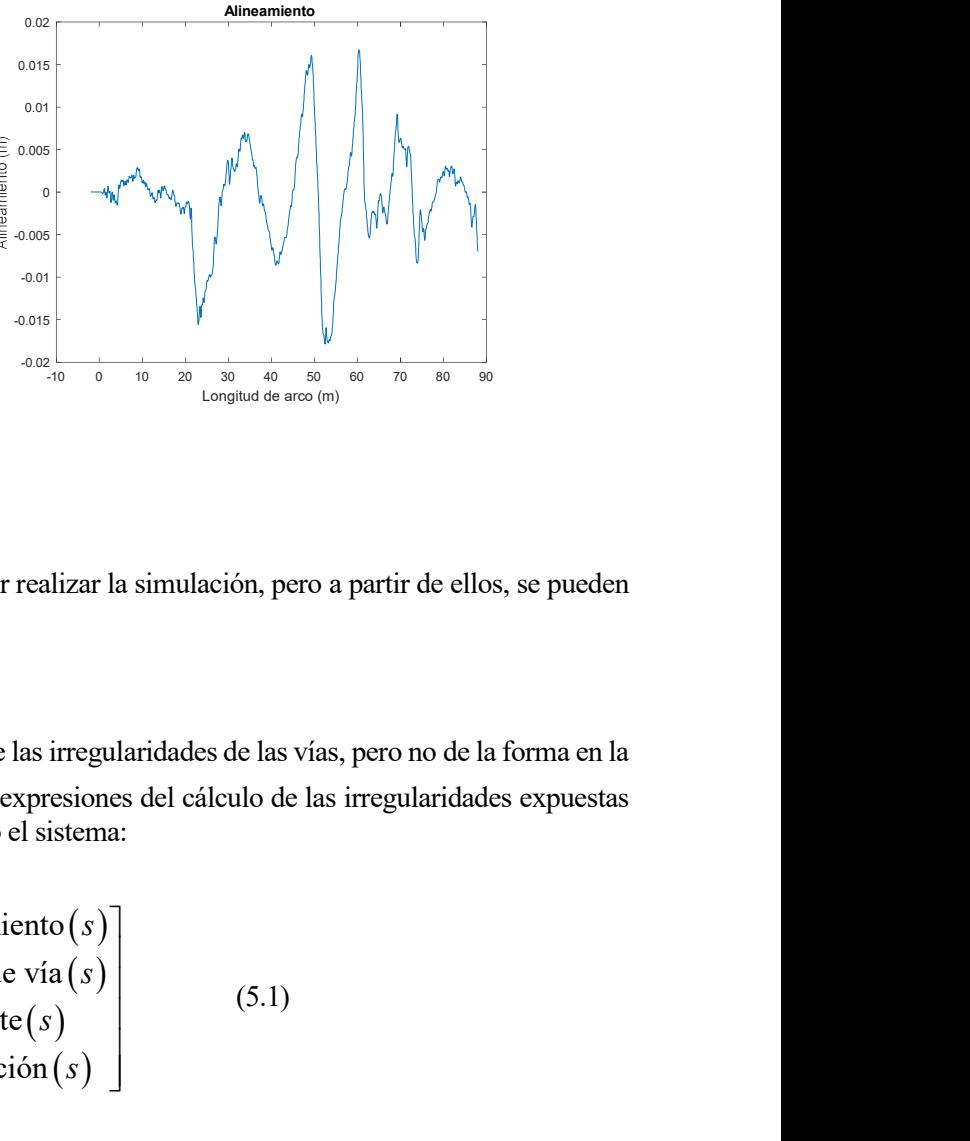

# 5.2. Cálculos previos

Los datos proporcionados no son suficientes para poder realizar la simulación, pero a partir de ellos, se pueden calcular el resto.

## 5.2.1 Irregularidades

Los vectores  $r_{\text{rig}}$  y  $r_{\text{rder}}$  contienen la información sobre las irregularidades de las vías, pero no de la forma en la que se nos proporciona como dato. Aun así, según las expresiones del cálculo de las irregularidades expuestas en el capítulo 1, es fácil pasar de una a otra resolviendo el sistema:  $\begin{pmatrix}\n\frac{1}{2} & 0 & \frac{1}{2} & \frac{1}{2} & \frac{1}{2} & \frac{1}{2} & \frac{1}{2} & \frac{1}{2} & \frac{1}{2} & \frac{1}{2} & \frac{1}{2} \\
\frac{1}{2} & \frac{1}{2} & \frac{1}{2} & \frac{1}{2} & \frac{1}{2} & \frac{1}{2} & \frac{1}{2} & \frac{1}{2} & \frac{1}{2} \\
\frac{1}{2} & \frac{1}{2} & \frac{1}{2} & \frac{1}{2} & \frac{1}{2} & \frac{1}{2} & \frac{1}{2} & \frac$ 

 1 1 0 0 Alineamiento 2 2 1 1 0 0 Ancho de vía 1 1 Peralte 0 0 2 2 Nivelación 0 0 1 0 izq der izq der y s s y s s z s s z s s (5.1)

#### 5.2.2 Derivadas espaciales

Como en las ecuaciones de movimiento aparecen la derivada segunda de las restricciones, es necesario conocer las derivadas espaciales de los vectores  $\mathbf{r}_{iza}$  y  $\mathbf{r}_{der}$ . Como dichas funciones se calculan de forma numérica, el cálculo de las derivadas se hará usando diferencias finitas centradas, de tal forma que:

 1 1 1 1 1 1 1 1 i i i i i i i i i i s s s s s s s s s s r r r r r r (5.2)

## 5.2.3 Interpolación

A la hora de simular, el integrador numérico tiene que ser capaz de evaluar todas las funciones que necesite en cualquier punto. Como todas las funciones asociadas a la geometría de la vía, así como las funciones de la restricción de movilidad están definidas por puntos, es necesario interpolar. Para ello, se van a emplear splines, utilizando el comando "spline" de Matlab.

#### 5.2.4 Condiciones iniciales

Para cerrar el problema definido por las ecuaciones diferenciales-algebraicas de movimiento del vehículo, es necesario definir las condiciones iniciales de posición y velocidad. Para ello, se supone que el vehículo parte del reposo desde una posición tal que el centro de gravedad del sólido ② esté sobre el punto cero de la vía, es decir, donde el parámetro arco es nulo.

Como parte del reposo, las condiciones iniciales en velocidad son:

$$
\dot{\mathbf{q}}_0 = \mathbf{0} \qquad \dot{\mathbf{s}}_0 = \mathbf{0} \tag{5.3}
$$

En cuanto a las condiciones iniciales de posición, las coordenadas no generalizadas son fáciles de determinar. Como el tramo en el que empieza a circular el vehículo es una recta, cuya dirección está alineada con el eje X del sistema de referencia global, los parámetros arco de cada punto corresponden a las coordenadas X de dichos puntos respecto del sistema de referencia del sólido ②, que es esta posición es paralelo al global. Además, se supone que el vehículo se coloca de tal forma que el deslizamiento transversal de las ruedas es nulo. Así, en metros se tiene que:

$$
y_{S_0} = 0
$$
  
\n
$$
y_{T_0} = 0
$$
  
\n
$$
s_{P_0} = G_2 G_{3x} + G_3 G_{5x} + G_5 G_{4x} + G_4 O_{3x} = 0.169
$$
  
\n
$$
s_{Q_0} = G_2 G_{3x} + G_3 G_{5x} + G_5 O_{4x} = 0.169
$$
  
\n
$$
s_{S_0} = G_2 G_{3x} + G_3 G_{5x} + G_5 G_{4x} + G_4 O_{5x} = 0.120
$$
  
\n
$$
s_{T_0} = G_2 O_{1x} = -0.100
$$
  
\n
$$
s_{U_0} = G_2 O_{2x} = -0.100
$$

Ahora bien, para las coordenadas generalizadas, no es fácil en primera instancia calcularlas, debido a que el vehículo se debe adaptar a las irregularidades desde un principio. Para facilitar el cálculo, se utiliza una función auxiliar que sea nula hasta aproximadamente lo que ocupe el vehículo, es decir, hasta  $s = 0.2$  m, y pase a valer 1 de forma suave en un intervalo de s pequeño, como pueden ser 0.3 m. Para hacer la transición de forma suave, se emplea un polinomio de tercer grado, en el que se impone que la derivada en  $s = 0.2$  y 0.5 sea nula, y que para  $s = 0.2$  la función valga 0, y para  $s = 0.5$  la función valga 1. Imponiendo estas condiciones, se obtiene el polinomio:

$$
f(s) = \frac{-2000}{27} s^3 + \frac{700}{9} s^2 - \frac{200}{9} s + \frac{52}{27} \quad \forall s \in [0.2, 0.5]
$$
 (5.5)

do y simulación de un vehículo auscultador para una vía ferroviaria a escala.<br>
29<br>
2.2 la función valga 0, y para  $s = 0.5$  la función valga 1. Imponiendo estas condiciones, se obtiene el <br>  $s = \frac{-2000}{27} s^3 + \frac{700}{9} s^2 - \$ Por tanto, multiplicando esta función por las funciones de las irregularidades  $y_{i,a}(s)$ ,  $y_{i,der}(s)$ ,  $z_{i,a}(s)$ ,  $z_{i,der}(s)$  hace que dichas funciones sean nulas en la posición inicial del vehículo, y que vuelvan a ser iguales a partir de  $s = 0.5$  m.

Entonces, como el vehículo se encuentra en una recta alineada con el eje X global, todos los sistemas de los sólidos son paralelos entre sí, y paralelos al sistema global, siendo nulos todos los ángulos de giro, y el resto de coordenadas son sencillas de calcular, siendo:

$$
x_{G_20} = 0m
$$
  
\n
$$
y_{G_20} = L - G_2O_{1y} = -0.0045m
$$
  
\n
$$
z_{G_20} = R_1 - G_2O_{1z} = 0.06m
$$
  
\n
$$
\varphi_{2_0} = 0 \text{ rad}
$$
  
\n
$$
\theta_{2_0} = 0 \text{ rad}
$$
  
\n
$$
\varphi_{3_0} = 0 \text{ rad}
$$
  
\n
$$
\theta_{3_0} = 0 \text{ rad}
$$
  
\n
$$
\psi_{3_0} = 0 \text{ rad}
$$
  
\n
$$
\psi_{3_0} = 0 \text{ rad}
$$
  
\n
$$
\psi_{3_0} = 2L - G_4O_{3y} + G_5O_{4y} = 0.137m
$$

## 5.3. Desarrollo del programa

El programa principal de la simulación es el llamado "simulacion.m", y es el que se debe ejecutar. En él, primero se declaran todos los parámetros necesarios a través de la función "Parametros.m". A continuación, se cargan los archivos con los datos de partida, y luego se realizan todos los cálculos previos definidos en el apartado anterior. Después, integra las ecuaciones de movimiento, definidas en la función "EcsMovimiento.m", y finalmente realiza el post-procesado de los resultados la función "PostProceso.m", y se hace una animación del movimiento del vehículo mediante la función "Animacion.m".

La función "EcsMovimiento.m" resuelve el sistema algebraico que resulta en cada iteración de la integración numérica de las ecuaciones diferenciales. Para ello, hace uso de varias funciones:

- "mat L.m": Calcula la matriz de transformación  $L$ .
- "mat dL.m": Calcula la derivada de la matriz de transformación l.
- "mat\_MM": Calcula la matriz de masa de las ecuaciones de Newton-Euler  $\hat{M}$ .
- "F\_inerc\_NO\_General.m": Calcula las fuerzas de inercia cuadráticas en velocidad  $\hat{Q}_V$ .
- "F\_gravedadGeneral.m": Calcula las fuerzas generalizadas debidas a la gravedad  $Q_g$ .
- "F\_muelleGeneral.m": Calcula las fuerzas generalizadas debidas al muelle  $Q_k$ .
- "F\_roz.m": Calcula las fuerzas generalizadas debidas al rozamiento transversal  $Q_{\text{roz}}$ .
- "Cq.m": Calcula el jacobiano de las restricciones  $C_q$ .
- "dCq.m": Calcula la derivada temporal del jacobiano de las restricciones  $\dot{C}_q$ .
- "Cs.m": Calcula el jacobiano de las restricciones  $C_s$ .
- "dCs.m": Calcula la derivada temporal del jacobiano de las restricciones  $\dot{\mathbf{C}}_s$ .
- "dCt.m": Calcula la derivada temporal de la parcial de las restricciones respecto al tiempo  $\dot{C}_t$ .

Todas estas funciones han sido generadas a partir del archivo de cálculo simbólico "auscultador\_simbolico.m", menos la función "F\_roz.m". Esta función realiza todos los cálculos expuestos en la sección 4.2.2.3, y utiliza la función "jacobS.m" para calcular el jacobiano de las traslaciones en el punto S de contacto, que también ha sido generada a partir del cálculo simbólico.

# 5.4. Resultados

Realizando la simulación durante el trayecto de 50 segundos, se obtienen los resultados:

Figura 5.9 Trayectoria del centro de gravedad del chasis del vehículo.

Trayectoria

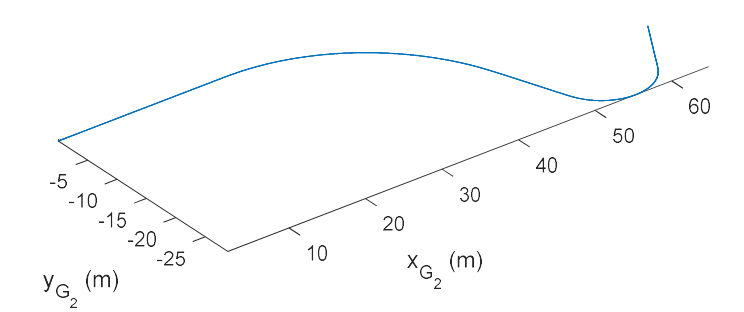

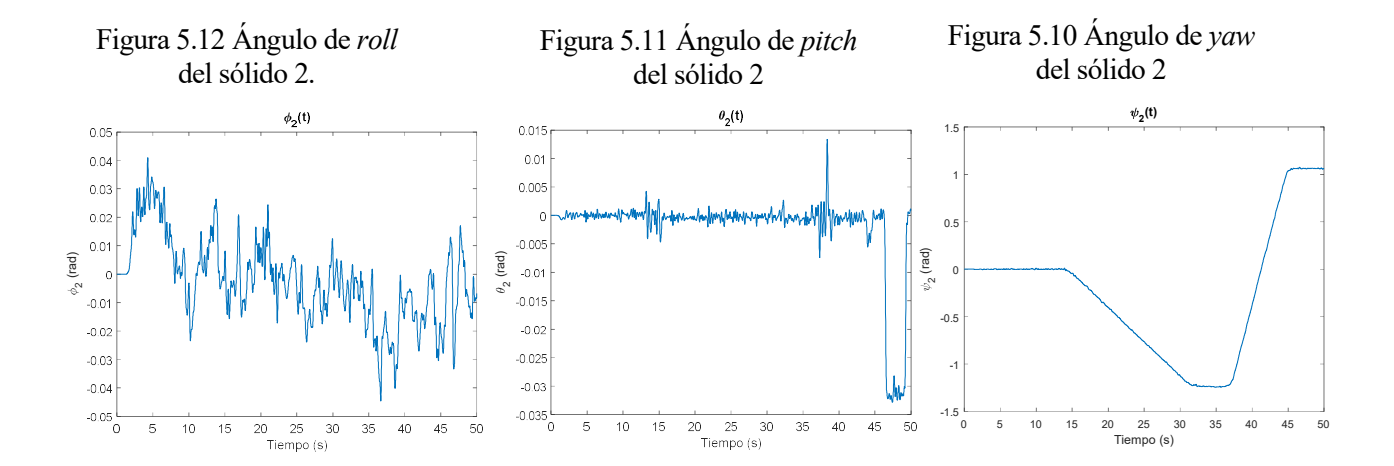

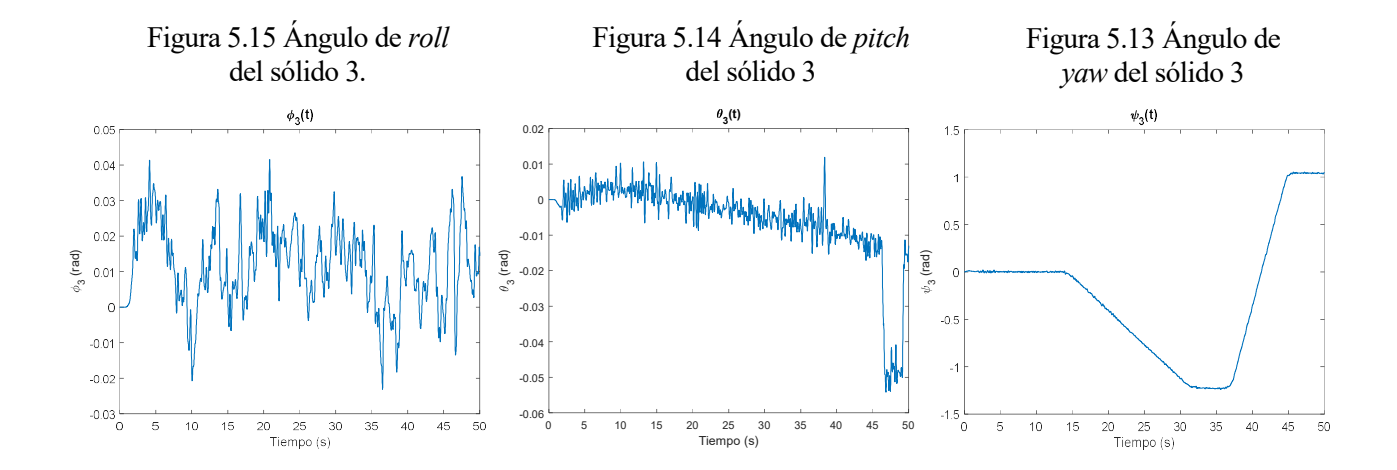

Figura 5.16 Distancia transversal entre los sólidos 4 y 5

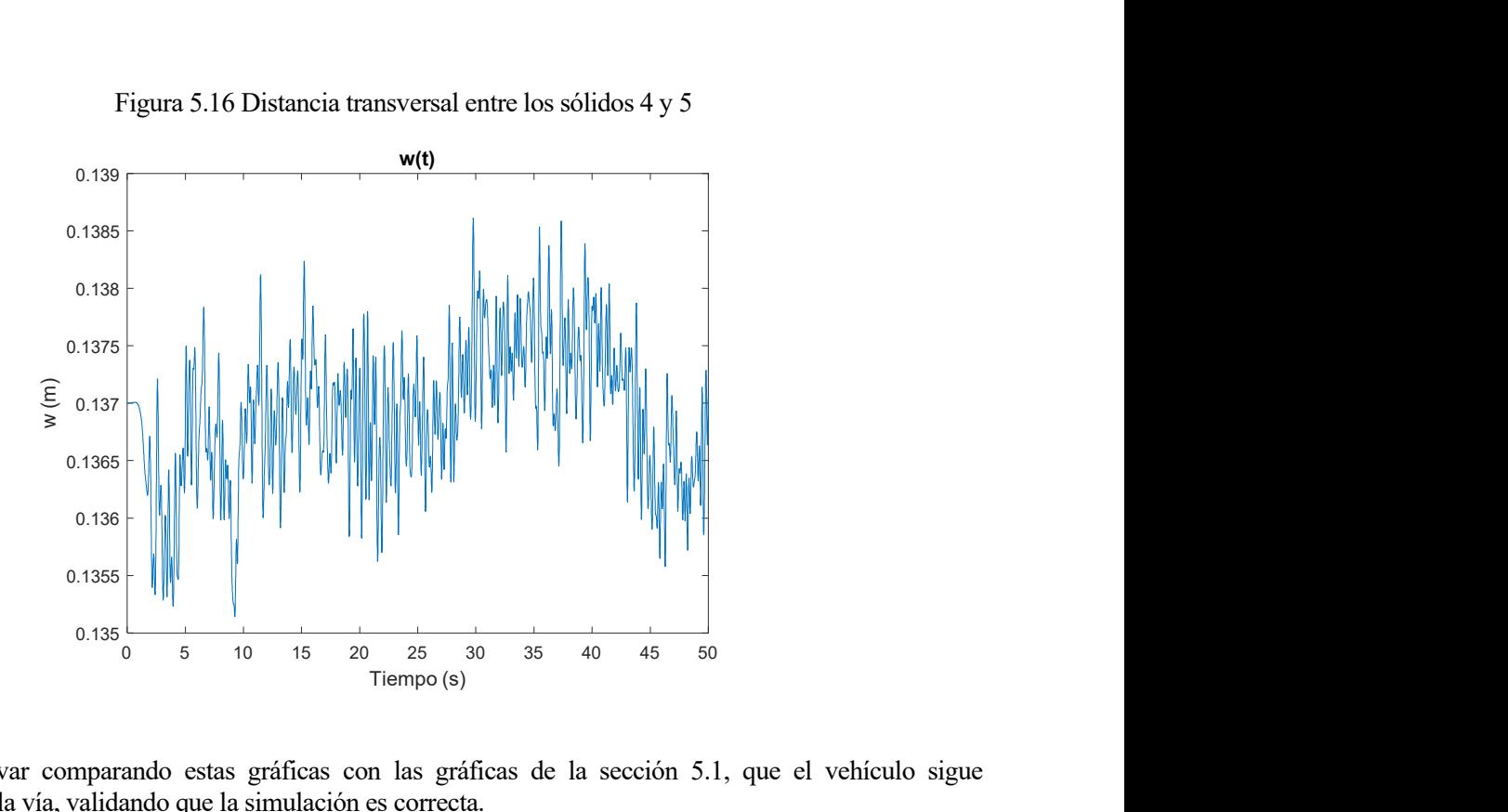

Se puede observar comparando estas gráficas con las gráficas de la sección 5.1, que el vehículo sigue correctamente a la vía, validando que la simulación es correcta.

Por otra parte, la coordenada w está directamente relacionada con el ancho de vía, por su definición. Además, al ser el ángulo  $\varphi$ , nulo en todo el trayecto, el ángulo de *roll* del tren delantero  $(\varphi_3)$  está directamente relacionado con la nivelación.

Además, si a los dos ángulos restantes del tren delantero se le restan los ángulos debidos a seguir la geometría de diseño de la vía, se obtienen las desviaciones que deben entonces estar relacionadas con las irregularidades absolutas:

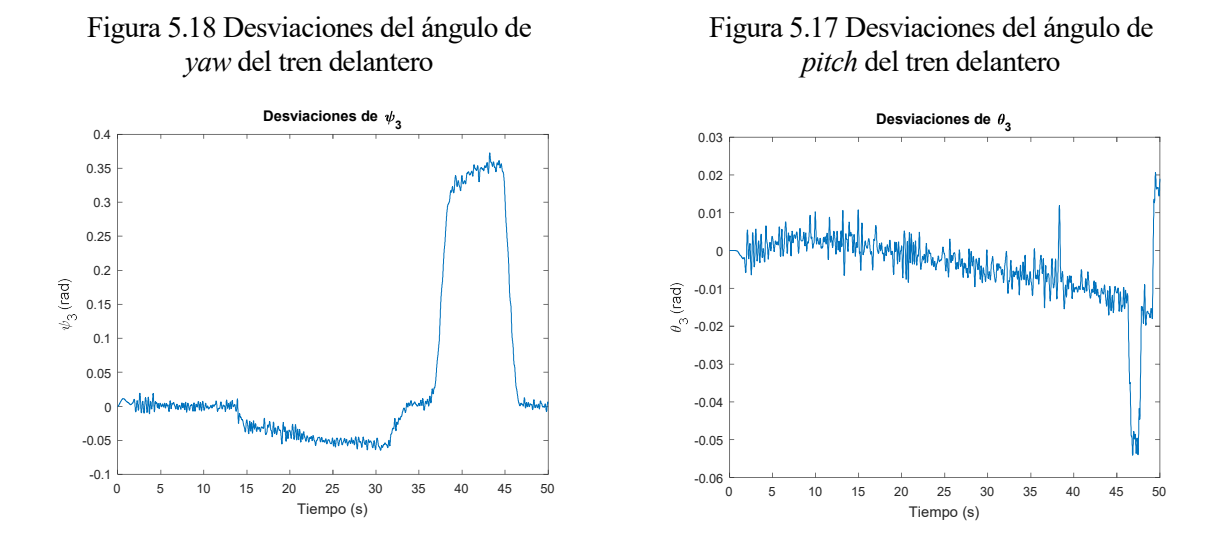

Se observa que las desviaciones de  $\psi_3$  guardan relación con el peralte de la vía, pero las desviaciones de  $\theta_3$  no tienen relación aparente con el alineamiento.

# 5.5. Conclusiones

Una vez realizada la simulación, se puede afirmar que el modelo empleado representa con bastante precisión al vehículo real.

El modelo utilizado es una simplificación del problema de contacto entre superficies estudiado mediante el método de las restricciones por contacto, donde se tienen en cuenta la geometría de las superficies del carril y las ruedas. En el modelo no se han utilizado las superficies de contacto, sino que se han simplificado por líneas, pasando de restricciones de contacto entre dos superficies a restricciones de punto a línea.

Adicionalmente, el problema del contacto puede ser analizado usando el método elástico, donde las fuerzas de contacto se calculan previamente y se aplican al vehículo, lo que requiere del cálculo de estas fuerzas, tanto normales como tangenciales, teniendo en cuenta la geometría de las superficies de contacto. Este problema, más complicado, representa más verazmente la realidad, pero no ha sido necesario utilizarlo.

Según los resultados obtenidos, se demuestra que las irregularidades en la vía tienen un efecto visible en la dinámica del vehículo, por lo que el objetivo siguiente de averiguar las irregularidades a partir de la dinámica del vehículo es posible.

- [1] J. L. Escalona, Dinámica de Sistemas Multicuerpo, Sevilla.
- [2] J. L. Escalona, A Multibody Formulation for the Dynamic Analysis of Railway Vehicles, Sevilla.
- [3] R. Chamorro, J. L. Escalona, «Desarrollo de observadores en sistemas embarcados para la estimación de la respuesta dinámica de vehículos ferroviarios.» Memoria Cinetífico-Técnica del Proyecto de Investigación TRA2017, 2017.
- [4] H. Sugiyama, K. E. Zaazaa, A. A. Shabana, Railroad Vehicle Dynamics. A Computational Approach, New York: Taylor & Francis Group, 2008, p. 12.
- [5] R. Álvarez. , «Diseño, fabricación, montaje y puesta a punto de un vehículo autónomo para la auscultación geométrica de una vía ferroviaria a escala.,» Trabajo Fin de Grado, 2019.

# ANEXO A CÓDIGOS DE MATLAB

A continuación, se adjuntan los archivos de Matlab donde se ha programado la simulación.

# A.1 Archivo del cálculo simbólico "auscultador\_simbolico.m"

#### %Coordenadas

syms xG2 yG2 zG2 phi2 tet2 psi2 phi3 tet3 psi3 w real syms yS yT sP sQ sS sT sU real syms dxG2 dyG2 dzG2 dphi2 dtet2 dpsi2 dphi3 dtet3 dpsi3 dw real syms dyS dyT dsP dsQ dsS dsT dsU real syms ddxG2 ddyG2 ddzG2 ddphi2 ddtet2 ddpsi2 ddphi3 ddtet3 ddpsi3 ddw real syms ddyS ddyT ddsP ddsQ ddsS ddsT ddsU real q = [xG2, yG2, zG2, phi2, tet2, psi2, phi3, tet3, psi3, w]'; dq = [dxG2, dyG2, dzG2, dphi2, dtet2, dpsi2, dphi3, dtet3, dpsi3, dw]'; ddq = [ddxG2, ddyG2, ddzG2, ddphi2, ddtet2, ddpsi2, ddphi3, ddtet3, ddpsi3, ddw]';  $s = [yS, yT, sP, sQ, sS, sT, sU]'$ ;  $ds = [dyS, dyT, dsP, dsQ, dsS, dsT, dsU]'$ ; dds = [ddyS, ddyT, ddsP, ddsQ, ddsS, ddsT, ddsU]'; %Parámetros syms g m2 m3 m4 m5 real syms IG2xx IG2xy IG2xz IG2yy IG2yz IG2zz real syms IG3xx IG3xy IG3xz IG3yy IG3yz IG3zz real syms IG4xx IG4xy IG4xz IG4yy IG4yz IG4zz real syms IG5xx IG5xy IG5xz IG5yy IG5yz IG5zz real  $IG2 = [IG2xx, IG2xy, IG2xz, IG2xy, IG2yy, IG2yz; IG2xz, IG2yz, IG2zz];$ IG3 = [IG3xx, IG3xy, IG3xz; IG3xy, IG3yy, IG3yz; IG3xz, IG3yz, IG3zz];  $IG4 = [IG4xx, IG4xy, IG4xz; IG4xy, IG4yy, IG4yz; IG4xz, IG4yz,IG4zz];$ IG5 = [IG5xx, IG5xy, IG5xz; IG5xy, IG5yy, IG5yz; IG5xz, IG5yz, IG5zz]; syms G2G3x G2G3y G2G3z real syms G5G4x G5G4z real syms G3G5x G3G5y G3G5z real G2G3 = [G2G3x, G2G3y, G2G3z]'; G3G5 = [G3G5x, G3G5y, G3G5z]';  $G5G4 = [G5G4x, w, G5G4z]'$ ; %Matrices de rotación Aphi2 =  $[1, 0, 0; 0, \cos(\phi h i2), -\sin(\phi h i2); 0, \sin(\phi h i2), \cos(\phi h i2)];$ Atet2 =  $[cos(tet2), 0, sin(tet2); 0, 1, 0; -sin(tet2), 0, cos(tet2)];$ Apsi2 =  $[cos(psi2), -sin(psi2), 0; sin(psi2), cos(psi2), 0; 0, 0, 1];$ Aphi3 =  $[1, 0, 0; 0, \cos(\phi h i3), -\sin(\phi h i3); 0, \sin(\phi h i3), \cos(\phi h i3)];$ Atet3 =  $[cos(tet3), 0, sin(tet3); 0, 1, 0; -sin(tet3), 0, cos(tet3)];$ Apsi3 =  $[cos(psi3), -sin(psi3), 0; sin(psi3), cos(psi3), 0; 0, 0, 1];$ 

```
A12 = Apsi2*Atet2*Aphi2;
A13 = Apsi3*Atet3*Aphi3;
A2 = A12;A3 = A13;A4 = A3;A5 = A3;%Vectores de posición en globales
rG2 = [xG2, yG2, zG2]';
rG3 = rG2 + A2*G2G3;rG5 = rG3 + A3*G3G5;rG4 = rG5 + A5*G5G4;%Velocidades angulares en locales
dA2 = zeros(3, 3);dA3 = zeros(3, 3);for i = 1:10dA2 = dA2 + diff(A2, q(i)) * dq(i);dA3 = dA3 + diff(A3, q(i)) * dq(i);end
dA4 = dA3;dA5 = dA3;w2L sk = A2' * dA2;
w2L = [w2L sk(3,2), w2L sk(1,3), w2L sk(2,1)]';
w2L = simplify (w2L);
w3L sk = A3' * dA3;
w3L = [w3L_s(k(3,2), w3L_s(k(1,3), w3L_s(k(2,1))w3L = simplify(w3L);
w4L sk = A4' * dA4;
w4L = [w4L_s(k(3,2), w4L_s(k(1,3), w4L_s(k(2,1))';
w4L = simp\overline{1}ify(w4L);w5L sk = A5' * dA5;
w5L = [w5L sk(3,2), w5L sk(1,3), w5L sk(2,1)]';
w5L = simplify(w5L);
%Jacobianos de las traslaciones en globales
H2 = jacobian(rG2,q);H3 = jacobian(rG3,q);H4 = jacobian(rG4,q);H5 = jacobian(rG5,q);h2 = jacobian(H2*dq,q);
h3 = jacobian(H3*dq,q);
h4 = jacobian(H4*dq,q);
h5 = jacobian(H5*dq,q);
```
%Jacobianos de las rotaciones en locales G2L =  $jacobian(w2L, dq)$ ; G3L =  $\bar{q}$  acobian (w3L, dq);  $G4L =$  jacobian (w4L, dq); G5L = jacobian(w5L,dq);  $g2L =$  jacobian (w2L, q);  $g3L =$  jacobian (w3L, q);  $g4L = jacobian(w4L, q)$ ;  $q5L =$  jacobian (w5L, q); %Matrices de transformación  $L =$  simplify([H2; G2L; H3; G3L; H4; G4L; H5; G5L]);  $l =$  simplify([h2; q2L; h3; q3L; h4; q4L; h5; q5L]); %Matriz de masa  $0 = zeros(3, 3);$  $00 = zeros(6, 6);$  $I = eye(3, 3);$  $M M 2 = [m2 * I, 0; 0, 1G2];$  $MMS = [m3 * I, 0; 0, 1G3];$  $MM4 = [m4 * I, 0; 0, 1G4];$  $MMS = [m5 * I, 0; 0, 1G5];$ MM = [MM2, OO, OO, OO OO, MM3, OO, OO OO, OO, MM4, OO OO, OO, OO, MM5];  $M = L' * MM * L;$ %Fuerzas de Inercia cuadráticas en velocidad  $QQv2 = [0, 0, 0, -cross(w2L,IG2*w2L)']';$  $QQv3 = [0, 0, 0, -cross(w3L,IG3*w3L)']';$  $QQv4 = [0, 0, 0, -cross(w4L,IG4*w4L)']';$  $QQv5 = [0, 0, 0, -cross(w5L,IG5*w5L)']$ ; QQv = [QQv2; QQv3; QQv4; QQv5];  $Qv = L' * (QQv - MM * l * dq)$ ; %Fuerza de gravedad  $QQg2 = [0, 0, -m2*g, 0, 0, 0]'$ ;  $QQg3 = [0, 0, -m3*g, 0, 0, 0]'$ ;  $QQg4 = [0, 0, -m4*g, 0, 0, 0]'$ ;  $QQq5 = [0, 0, -m5*q, 0, 0, 0]'$ ; QQg = [QQg2; QQg3; QQg4; QQg5];  $Qg = L' * QQg;$ 

```
%Fuerza del muelle
syms k L0 real
syms uCx uCy uCz real
syms uDx uDy uDz real
uc = [ucx, ucy, uCz]';
uD = [uDx, uDy, uDz]';
rC = rG4 + A4 \cdot uC;
rD = rG5 + A5 * uD;rCD = rD - rC;long = (rCD' * rCD) (1/2);Qk = -k*(long-L0)*(jacobian(long,q))';
%Restricciones
syms G4O3x G4O3y G4O3z R3 real
syms G5O4x G5O4y G5O4z R4 real
syms G4O5x G4O5y G4O5z R5 real
syms G2O1x G2O1y G2O1z R1 real
syms G2O2x G2O2y G2O2z R2 real
syms sT_exp dsT_exp ddsT_exp real
syms sP_rizqx sP_rizqy sP_rizqz real
syms sQ rderx sQ rdery sQ rderz real
syms sS_rizqx sS_rizqy sS_rizqz real
syms sT_rizqx sT_rizqy sT_rizqz real
syms sU_rderx sU_rdery sU_rderz real
syms dsP_rizqx dsP_rizqy dsP_rizqz real
syms dsQ_rderx dsQ_rdery dsQ_rderz real
syms dsS_rizqx dsS_rizqy dsS_rizqz real
syms dsT_rizqx dsT_rizqy dsT_rizqz real
syms dsU_rderx dsU_rdery dsU_rderz real
syms ddsP_rizqx ddsP_rizqy ddsP_rizqz real
syms ddsQ_rderx ddsQ_rdery ddsQ_rderz real
syms ddsS_rizqx ddsS_rizqy ddsS_rizqz real
syms ddsT_rizqx ddsT_rizqy ddsT_rizqz real
syms ddsU_rderx ddsU_rdery ddsU_rderz real
sP_rizq = [sP_rizqx, sP_rizqy, sP_rizqz]';
sQ_rder = [sQ_rderx, sQ_rdery, sQ_rderz]';
sS_rizq = [sS_rizqx, sS_rizqy, sS_rizqz]';
sT_rizq = [sT_rizqx, sT_rizqy, sT_rizqz]';
sU_rder = [sU_rderx, sU_rdery, sU_rderz]';
dsP_rizq = [dsP_rizqx, dsP_rizqy, dsP_rizqz]';
dsQ_rder = [dsQ_rderx, dsQ_rdery, dsQ_rderz]';
dsS_rizq = [dsS_rizqx, dsS_rizqy, dsS_rizqz]';
dsT_rizq = [dsT_rizqx, dsT_rizqy, dsT_rizqz]';
dsU_rder = [dsU_rderx, dsU_rdery, dsU_rderz]';
ddsP_rizq = [ddsP_rizqx, ddsP_rizqy, ddsP_rizqz]';
ddsQ_rder = [ddsQ_rderx, ddsQ_rdery, ddsQ_rderz]';
ddsS_rizq = [ddsS_rizqx, ddsS_rizqy, ddsS_rizqz]';
```

```
ddsT_rizq = [ddsT_rizqx, ddsT_rizqy, ddsT_rizqz]';
ddsU_rder = [ddsU_rderx, ddsU_rdery, ddsU_rderz]';
G4O3 = [G4O3x, G4O3y, G4O3z]';
G5O4 = [G5O4x, G5O4y, G5O4z]';
G4O5 = [G4O5x, G4O5y, G4O5z]';
G2O1 = [G2O1x, G2O1y, G2O1z]';
G2O2 = [G2O2x, G2O2y, G2O2z]';
uP = G403 + [0, 0, -R3]';
uQ = G504 + [0, 0, -R4]';
uS = G405 + [0, 0, -R5]' + [0, yS, 0]';
uT = G201 + [0, 0, -R1]' + [0, yT, 0]';
uU = G2O2 + [0, 0, -R2]';
rP = rG4 + A4*uP;rQ = rG5 + A5 * uQ;rS = rG4 + A4*uS;
rT = rG2 + A2*uT;
rU = rG2 + A2 * uU;
CP = rP - sP rizq;
CQ = rQ - sQ rder;
CS = rS - sS rizq;
CT = rT - sT rizq;
CU = rU - sU_{rder};Cmov = ST - ST exp;
C = [Cmov; CP; CQ; CS; CT; CU];x = [q; s];dx = [dq; ds];C x = jacobian(C, x);\overline{dC} x = jacobian(C x*dx,x);
C q = C x(:,1:10);C s veh = C x(:,11:17);dC_q = dC_x(:,1:10);dC_s veh = dC_x(:,11:17);
C \overline{t} = [-dsT \overline{exp}, \overline{zeros}(1,15)]';
dC t = [-ddsT exp, zeros(1,15)]';
0 = zeros(3, 1);C Via = [0, 0, 0, 0, 0, 0, 0; O, O, dsP_rizq, O, O, O, O;
         O, O, O, dsQ_rder, O, O, O;
         O, O, O, O, dsS_rizq, O, O;
         O, O, O, O, O, dsT_rizq, O;
         O, O, O, O, O, O, dsU_rder];
C s = C s veh - C Via;
dC Via = [0, 0, 0, 0, 0, 0, 0; O, O, dsP*ddsP_rizq, O, O, O, O;
           O, O, O, dsQ*ddsQ_rder, O, O, O;
           O, O, O, O, dsS*ddsS_rizq, O, O;
           O, O, O, O, O, dsT*ddsT_rizq, O;
```
O, O, O, O, O, O, dsU\*ddsU\_rder];

 $dC$  s =  $dC$  s veh -  $dC$  Via;

#### %Rozamiento

 $HS = jacobian(rS,q);$ 

```
%Creación de funciones
```

```
matlabFunction(MM, 'file', 'mat MM');
matlabFunction(C_q,'file','Cq');
matlabFunction(dC_q,'file','dCq');
matlabFunction(C_s,'file','Cs');
matlabFunction(dC_s,'file','dCs');
matlabFunction(dC_t,'file','dCt');
matlabFunction(Qg,'file','F_gravGeneral');
matlabFunction(Qk,'file','F muelleGeneral');
matlabFunction(QQv,'file','F_inerc_NO_General');
matlabFunction(L,'file','mat_L');
matlabFunction(l,'file','mat_dL','Optimize',false);
matlabFunction(HS, 'file', 'jacobS');
```
## A.2 Archivo de Parámetros "Parametros.m"

function Param = Parametros

%Radios ruedas

Param.R1 =  $40e-3$ ; Param.R2 =  $40e-3$ ; Param.R3 =  $12e-3$ ; Param.R4 =  $12e-3$ : Param.R5 =  $10e-3$ ;

#### %Masas

Param. $q = 9.81$ ; Param.m2 =  $6$ ; Param.m3 =  $0.3$ ; Param.m4 =  $0.7$ ; Param.m5 =  $0.4$ ;

#### %Inercias

```
Param.IG2xx = 2.09e-2; Param.IG2xy = 7.64e-5; Param.IG2xz = 9.09e-4;
Param. IG2yy = 5.80e-2; Param. IG2yz = 2.44e-4; Param. IG2zz = 7.22e-2;
Param.IG3xx = 1.90e-3; Param.IG3xy = 0; Param.IG3xz = 0;
Param.IG3yy = 2.75e-5; Param.IG3yz = 0; Param.IG3zz = 1.89e-3;
Param. IG4xx = 3.11e-4; Param. IG4xy = 1.98e-5; Param. IG4xz = -1.56e-5;
Param. IG4yy = 1.17e-3; Param. IG4yz = -8.25e-6; Param. IG4zz = 1.46e-3;
Param.IG5xx = 1.52e-4; Param.IG5xy = -2.99e-7; Param.IG5xz = -2.12e-8;
Param.IG5yy = 1.12e-4; Param.IG5yz = 7.44e-6; Param.IG5zz = 2.47e-4;
```
#### %Vectores de posición

```
Param.G2G3 = [0.165, 0.005, -0.022]';
Param.G3G5 = [0.003 ,-0.069, -0.028]';
Param.G5G4 = [-0.044, 0.137, 0.001]';
Param.G201 = [-0.1, 0.072, -0.048]';
Param.G2O2 = [-0.1, -0.063, -0.048]';
Param.G405 = [-0.004, -0.001, -0.029]';
Param.G403 = [0.045, -0.001, -0.027]';
Param.G504 = [0.001, 0.001, -0.026]';
Param.uC = [0.044, -0.046, 0.001]';
Param.uD = [0, 0.046, 0.002]';
%Muelle
Param.k = 60;Param.L0 = 19.05e-3;%Via
```
Param. $L = 0.0675$ ; Param.mu =  $0.4$ ; Param. $vlim = 0.05$ ;

# A.3 Archivo a ejecutar para simular "simulacion.m"

```
global Param
Param = Parametros;
T_In = load('trackInput.txt');
T Irr = load('trackIrr.txt');V In = load('velProfile.txt');
sV = V \text{In}(:,1);tV = V \ln(:,4);aV = V \text{In}(:,3);Param.sV spline = spline(tV, sV);
Param.aV spline = spline(tV, aV);
sIrr = T Irr(:,1);Alineamiento = T Irr(:,2);
Nivelacion = T Irr(i;3);Ancho = T_Irr(:, 4);Peralte = T Irr(:,5);
sin = T In(:,1);phit = \overline{T} In(:,2);
tett = \overline{T} In(:,3);
psit = T In(:,4);
Rx = T \overline{In}(:, 9);Ry = T In(:,10);Rz = T In(:,11);
```

```
Param.psit spline = spline(sIn,psit);
Param.tett spline = spline(sIn,tett);
AUX = [0.5, 0.5, 0, 0; 1, -1, 0, 0;
        0, 0, 0.5, 0.5;
          0, 0, 1, -1;
incog = zeros(length(T Irr(:,1)),4);for i = 1: length (sIrr)
    Irr = [Alineamiento(i), Ancho(i), Peralte(i), Nivelacion(i)]';incog(i,:) = (AUX\Trr)';
end
yizq = incog(:,1);yder = incog(:,2);zizq = incog(:,3);zder = incog(:, 4);%Suavizar irregularidades al principio
j = 1;f = ones(length(sIrr),1);while sIrr(j) \leq 0.2f(j) = 0;j = j+1;end
while sIrr(j) > 0.2 && sIrr(j) < 0.5f(j) = -(2000/27)*sIrr(j)^3 + (700/9)*sIrr(j)^2 - (200/9)*sIrr(j) +(52/27);
    j = j+1;end
yizq = yizq.*f;zizq = zizq. *f;
yder = yder.*f;
zder = zder.*f;
Param.yizq spline = spline(sIrr, yizq);
Param.yder spline = spline(sIrr, yder);
Param.zizq_spline = spline(sIrr, zizq);
Param.zder spline = spline(sIrr, zder);
%Interpolación líneas de los carriles
L = Param.L;
rizq = zeros(length(sIn),3);rder = zeros(length(sIn), 3);
```

```
for i = 1: length (sIn)
   rt = [Rx(i), Ry(i), Rz(i)]'; riizq = [0, L, 0]';
   \text{rider} = [0, -L, 0]'; rrizq = [0, ppval(Param.yizq_spline,sIn(i)), 
ppval(Param.zizq_spline,sIn(i))]';
    rrder = [0, ppval(Param.yder_spline,sIn(i)), 
ppval(Param.zder_spline,sIn(i))]';
   Aphit = [1, 0, 0; 0, \cos(\phi_{\text{hit}}(i)), -\sin(\phi_{\text{hit}}(i)); 0, \sin(\phi_{\text{hit}}(i)),
cos(phit(i))];
   Atett = [cos(tett(i)), 0, sin(tett(i)); 0, 1, 0; -sin(tett(i)), 0,cos(tett(i))];
   Apsit = [cos(psit(i)), -sin(psit(i)), 0; sin(psit(i)), cos(psit(i)), 0; 0,
0, 1]; At = Apsit*Atett*Aphit;
   Aideal = At;rizq(i,:) = (rt + At*riizq + Aideal*rrizq)';
   rder(i,:) = (rt + At*rider + Aideal*rrder);
end
%Derivadas por diferencias finitas
ds rizq = zeros(length(sIn),3);ds rder = zeros(length(sIn),3);for i = 2: length (sIn) -1ds rizq(i,:) = (rizq(i+1,:)-rizq(i-1,:))/(sIn(i+1)-sIn(i-1));ds rder(i,:) = (rder(i+1,:)-rder(i-1,:))/(sIn(i+1)-sIn(i-1));end
ds_rizq(i+1,:) = ds_rizq(i,:);
ds rizq(1,:) = ds rizq(2,:);dds rizq = zeros(length(sIn),3);
dds rder = zeros(length(sIn), 3);for i = 2: length (sIn) -1dds rizq(i,:) = (ds rizq(i+1,:)-ds rizq(i-1,:))/(sIn(i+1)-sIn(i-1));
    dds rder(i,:) = (ds rder(i+1,:)-ds rder(i-1,:))/(sIn(i+1)-sIn(i-1));
end
dds rizq(i+1,:) = dds rizq(i,:);dds rizq(1,:) = dds rizq(2,:);Param.rizqx spline = spline(sIn, rizq(:,1));
Param.rderx spline = spline(sIn, rder(:,1));
Param.rizqy spline = spline(sIn, rizq(:,2));
Param.rdery_spline = spline(sIn, rder(:,2));
Param.rizqz_spline = spline(sIn, rizq(:,3));
Param.rderz spline = spline(sIn, rder(:,3));
```

```
Param.ds rizqx spline = spline(sIn, ds rizq(:,1));
Param.ds rderx spline = spline(sIn, ds rder(:,1));
Param.ds_rizqy_spline = spline(sIn, ds_rizq(:,2));
Param.ds_rdery_spline = spline(sIn, ds_rder(:,2));
Param.ds_rizqz_spline = spline(sIn, ds_rizq(:,3));
Param.ds rderz spline = spline(sIn, ds rder(:,3));
Param.dds rizqx spline = spline(sIn, dds rizq(:,1));
Param.dds rderx spline = spline(sIn, dds rder(:,1));
Param.dds rizqy spline = spline(sIn, dds rizq(:,2));
Param.dds_rdery_spline = spline(sIn, dds_rder(:,2));
Param.dds rizqz spline = spline(sIn, dds rizq(:,3));
Param.ddsTrderzTspline = spline(sIn, dds_rder(:,3));
%Condiciones iniciales
xG20 = 2:yG20 = \text{Param.L-Param.G201(2)};
zG20 = \text{Param.R1-Param.G201}(3);phi20 = 0;tet20 = 0;psi20 = 0;phi30 = 0;tet30 = 0;psi30 = 0;w0 = \text{Param.G5G4(2)};
\text{ySO} = 0;yT0 = 0;sP0 = \text{Param.G2G3}(1) + \text{Param.G3G5}(1) + \text{Param.G5G4}(1) + \text{Param.G4O3}(1);sQ0 = \text{Param.G2G3(1)} + \text{Param.G3G5(1)} + \text{Param.G504(1)};
sS0 = Param.G2G3(1)+Param.G3G5(1)+Param.G5G4(1)+Param.G4O5(1);
ST0 = Param.G201(1);sU0 = \text{Param.G2O2(1)};
q0 = [xG20, yG20, zG20, phi20, tet20, psi20, phi30, tet30, psi30, w0]';
s0 = [yS0, yT0, sP0, sQ0, sS0, sT0, sU0]dq0 = zeros(10, 1);ds0 = zeros(7, 1);y0 = [q0; s0; dq0; ds0];%Integración numérica
t0 = 0;tend = 50;
tspan = t0:0.01:tend;options = odeset('RelTol',1e-3,'AbsTol',1e-3);
[t, y] = ode15s(@EcsMovimiento, tspan, y0);q = y(:,1:10);s = y(:,11:17);dq = y(:,18:27);ds = y(:,28:34);
%Post-Proceso
```

```
[ddq, dds, lambda] = PostProcesso(t,q,dq,s,ds);Animacion(t,q);
%Representaciones gráficas
%Coordenadas
figure(2)
plot3(q(:,1),q(:,2),q(:,3))axis('equal')
title('Trayectoria')
xlabel('x_{G_{2}} (m)')
ylabel('y_{G_{2}} (m)')
zlabel('z \{G_{\{2\}} \} (m)')
figure(3)
plot(t,q(:,4))title('\phi {2}(t)')
xlabel('Tiempo (s)')
ylabel('\\phi_{2} (rad)')figure(4)
plot(t,q(:,5))title('\theta{2}(t)')
xlabel('Tiempo (s)')
ylabel('\theta_{2} (rad)')
figure(5)
plot(t,q(:,6))title('\psi_{2}(t)')
xlabel('Tiempo (s)')
ylabel('\psi_{2} (rad)')
figure(6)
plot(t,q(:,7))title('\phi {3}(t)')
xlabel('Tiempo (s)')
ylabel('\phi_{3} (rad)')
figure(7)
plot(t,q(:,8))title('\theta_{3}(t)')
xlabel('Tiempo (s)')
ylabel('\theta_{3} (rad)')
figure(8)
plot(t,q(:,9))title('\psi_{3}(t)')
xlabel('Tiempo (s)')
ylabel('psi[3] (rad)')figure(9)
plot(t,q(:,10))title('w(t)')xlabel('Tiempo (s)')
ylabel('w (m)')
figure(10)
plot(t,s(:,1))
```

```
title('yS')
figure(11)
plot(t,s(:,2))title('yT')
figure(12)
plot(t,s(:,3))title('sP')
figure(13)
plot(t,s(:,4))title('sQ')
figure(14)
plot(t,s(:,5))title('sS')
figure(15)
plot(t,s(:,6))title('sT')
figure(16)
plot(t,s(:,7))title('sU')
%Geometría vía
figure(20)
plot3(Rx,Ry,Rz)
axis('equal')
title('Línea media Vía')
xlabel('R_{x} (m)')
ylabel('R {y} (m)')zlabel('R_{z} (m)')
figure(21)
plot(sIn,phit)
title('\phi_{t}(s)')
xlabel('Longitud de arco (m)')
ylabel('\phi_{t} (rad)')
figure(22)
plot(sIn,tett)
title('\theta{t}(s)')
xlabel('Longitud de arco (m)')
ylabel('\theta_{t} (rad)')
figure(23)
plot(sIn,psit)
title('\psi_{t}(s)')
xlabel('Longitud de arco (m)')
ylabel('\psi_{t} (rad)')
figure(24)
plot(sIrr,Alineamiento)
title('Alineamiento')
xlabel('Longitud de arco (m)')
ylabel('Alineamiento (m)')
```

```
figure(25)
plot(sIrr,Ancho)
title('Ancho de vía')
xlabel('Longitud de arco (m)')
ylabel('Ancho (m)')
figure(26)
plot(sIrr,Peralte)
title('Peralte')
xlabel('Longitud de arco (m)')
ylabel('Peralte (m)')
figure(27)
plot(sIrr,Nivelacion)
title('Nivelación')
xlabel('Longitud de arco (m)')
ylabel('Nivelación (m)')
for i = 1: length(t)
    psi des(i) = q(i, 9) -
ppval(Param.psit_spline,ppval(Param.sV_spline,t(i)));
    tet des(i) = q(i,8) -
ppval(Param.tett_spline,ppval(Param.sV_spline,t(i)));
end
figure(28)
plot(t,psi_des)
title('Desviaciones de \psi_{3}')
xlabel('Tiempo (s)')
ylabel('{}psi(3) (rad)')figure(29)
plot(t, tet des)
title('Desviaciones de \theta_{3}')
xlabel('Tiempo (s)')
```

```
ylabel('\theta_{3} (rad)')
```
# A.4 Archivo con las ecuaciones de movimiento "EcsMovimiento.m"

```
function dy = EcsMovimiento(t, y)t
q = y(1:10);
s = y(11:17);dq = y(18:27);ds = y(28:34);
N = 15;MM = mat MM;
Qq = F gravGeneral(q);
Qk = F muelleGeneral(q);
```

```
Qroz = F_{TOZ}(q, dq, s, N);QQv = F inerc NO General(q,dq);
L = mat-L(q);l = \text{mat} \text{dL}(q, dq);
M = L' * MM * L;Qv = L' * (QQv - MM * 1 * dq);
C q = Cq(q,s);d\overline{C} q = dCq(q,dq,s,ds);
dC t = dCt(t);
C_s = Cs(q,s);dC s = dCs(q,dq,s,ds);
A = [M, zeros(10, 7), C q';zeros(7,10), zeros(7,7), C s';
     C q, C s, zeros(16,16)];
b = [Qq + Qk + Qv + Qroz; zeros(7,1);
      -dC q*dq-dC s*ds-dC t];
x = A \cdot b;ddg = x(1:10);
dds = x(11:17);
lambda = -x(18:33);dy = [dq; ds; ddq; dds];
```
# A.5 Archivo para el cálculo de la fuerza generalizada de rozamiento "F\_roz.m"

```
function QS = F roz(q,dq,s,N)
global Param
mu = Param.mu;
vlim = Param.vlim;
phi3 = q(7);
tet3 = q(8);psi3 = q(9);
Aphi3 = [1, 0, 0; 0, \cos(\phi h i3), -\sin(\phi h i3); 0, \sin(\phi h i3), \cos(\phi h i3)];
Atet3 = [cos(tet3), 0, sin(tet3); 0, 1, 0; -sin(tet3), 0, cos(tet3)];
Apsi3 = [cos(psi3), -sin(psi3), 0; sin(psi3), cos(psi3), 0; 0, 0, 1];A4 = Apsi3*Atet3*Aphi3;
H = jacobS(q, s);
vS = H^*dq;dir3 = A4*[0,1,0]'/norm(A4*[0,1,0]');
```
```
vdesS = (dir3' * vS) * dir3;if norm(vdesS) < vlim
    FLS = -mu * N * vdesS/vlim;else
     FtS = -mu*N*vdesS/norm(vdesS);
end
OS = H' * F t S;end
```
## A.6 Archivo para el post-procesado de los resultados "PostProceso.m"

```
function [ddq, dds, lambda] = PostProceso(t,q,dq,s,ds)
ddq = zeros(length(t), 10);
dds = zeros(length(t), 7);lambda = zeros(length(t), 16);N = 15;for i = 1: length (t)MM = mat MM;
    Qg = F \arctan(q(i,:));Qk = F muelleGeneral(q(i,:));
    Qroz = F_{ZOZ}(q(i,:),dq(i,:)',s(i,:),N);
    QQv = F inerc NO_General(q(i,:),dq(i,:));
    L = mat L(q(i,:));l = \text{mat} dL(q(i,:),dq(i,:));M = L' * MM * L;Qv = L' * (QQv - MM * l * dq(i, :)');
    C_q = Cq(q(i,:),s(i,:));dC_q = dCq(q(i,:),dq(i,:),s(i,:),ds(i,:));dC t = dCt(t(i));
    C_s = Cs(q(i,:),s(i,:));dC_s = dCs(q(i,:),dq(i,:),s(i,:),ds(i,:));A = [M, zeros(10, 7), C q';zeros(7,10), zeros(7,7), C s';
        C q, C s, zeros(16,16)];
    b = [Qg + Qk + Qv + Qroz; zeros(7,1);
        -dC q * dq(i,:)'-dC s * ds(i,:)'-dC t];x = A \cdot b;ddq(i,:) = x(1:10)';
    dds(i,:) = x(11:17)';
    lambda(i,:) = -x(18:33)';
```